This form is effective beginning with the January 1 to June 30, 2017 accounting period (2017/1) If you are filing for a prior accounting period, contact the Licensing Division for the correct form.

## SA3E Long Form

## STATEMENT OF ACCOUNT

for Secondary Transmissions by Cable Systems (Long Form)

General instructions are located in the first tab of this workbook.

| FOR COPYRIGHT OFFICE USE ONLY |                      |  |  |  |
|-------------------------------|----------------------|--|--|--|
| DATE RECEIVED                 | AMOUNT               |  |  |  |
| 02/27/20                      | \$ ALLOCATION NUMBER |  |  |  |

Return completed workbook by email to:

coplicsoa@loc.gov

For additional information, contact the U.S. Copyright Office Licensing Division at: Tel: (202) 707-8150

| Α          | ACCOUNTING PERIOD COVERED BY THIS STATEMENT:                                                                                                    |                     |                                 |                 |  |  |  |  |  |
|------------|----------------------------------------------------------------------------------------------------|---------------------|---------------------------------|-----------------|--|--|--|--|--|
| Accounting | 2019/2                                                                                                    |                     |                                 |                 |  |  |  |  |  |
| Period     |                                                                                                    |                     |                                 |                 |  |  |  |  |  |
| B<br>Owner | Give the full legal name of the owner of the cable system. If the owner is a subsidiary of another corporation, give the full corporate title of the subsidiary, not that of the parent corporation  List any other name or names under which the owner conducts the business of the cable system  If there were different owners during the accounting period, only the owner on the last day of the accounting period should submit a single statement of account and royalty fee payment covering the entire accounting period  Check here if this is the system's first filing. If not, enter the system's ID number assigned by the Licensing Division.  63569 |                     |                                 |                 |  |  |  |  |  |
|            | LEGAL NAME OF OWNER/MAILING ADDRESS OF CABLE SYSTEM                                                                                                    |                     |                                 |                 |  |  |  |  |  |
|            | BellSouth Telecommunications, LLC                                                                                                    |                     |                                 |                 |  |  |  |  |  |
|            | 6356920192                                                                                                    |                     |                                 |                 |  |  |  |  |  |
|            |                                                                                                    |                     |                                 | 63569 2019/2    |  |  |  |  |  |
|            |                                                                                                    |                     |                                 |                 |  |  |  |  |  |
|            | 2260 E Imperial Hwy Room 839                                                                                                    |                     |                                 |                 |  |  |  |  |  |
|            | El Segundo, CA 90245                                                                                                    |                     |                                 |                 |  |  |  |  |  |
| С          | INSTRUCTIONS: In line 1, give any business or trade names used to identify the business and operation of the system unless these                                                                                                    |                     |                                 |                 |  |  |  |  |  |
|            | names already appear in space B. In line 2, give the mailing address of                                                                                                    | the system, if diff | erent from the address give     | n in space B.   |  |  |  |  |  |
| System     | 1 IDENTIFICATION OF CABLE SYSTEM:                                                                                                    |                     |                                 |                 |  |  |  |  |  |
|            | MAILING ADDRESS OF CABLE SYSTEM:                                                                                                    |                     |                                 |                 |  |  |  |  |  |
|            | 2 (Number, street, rural route, apartment, or suite number)                                                                                                    |                     |                                 |                 |  |  |  |  |  |
|            | (City, town, state, zip code)                                                                                                    |                     |                                 |                 |  |  |  |  |  |
| D          | Instructions: For complete space D instructions, see page 1b. Identify                                                                                                    | only the frst comr  | nunity served below and re      | list on page 1b |  |  |  |  |  |
| Area       | with all communities.                                                                                                    | omy are not com     | marinty convoca bollow and roll | iot on page 15  |  |  |  |  |  |
| Served     | CITY OR TOWN                                                                                                    | STATE               |                                 |                 |  |  |  |  |  |
| First      | LAFAYETTE                                                                                                    | LA                  |                                 |                 |  |  |  |  |  |
| Community  | Below is a sample for reporting communities if you report multiple cha                                                                                                    | nnel line-ups in S  | pace G.                         |                 |  |  |  |  |  |
|            | CITY OR TOWN (SAMPLE)                                                                                                    | STATE               | CH LINE UP                      | SUB GRP#        |  |  |  |  |  |
| Sample     | Alda                                                                                                    | MD                  | Α                               | 1               |  |  |  |  |  |
|            | Alliance                                                                                                    | MD                  | В                               | 2               |  |  |  |  |  |
|            | Gering                                                                                                    | MD                  | В                               | 3               |  |  |  |  |  |

Privacy Act Notice: Section 111 of title 17 of the United States Code authorizes the Copyright Offce to collect the personally identifying information (PII) requested on th form in order to process your statement of account. PII is any personal information that can be used to identify or trace an individual, such as name, address and telephone numbers. By providing PII, you are agreeing to the routine use of it to establish and maintain a public record, which includes appearing in the Offce's public indexes and in search reports prepared for the public. The effect of not providing the PII requested is that it may delay processing of your statement of account and its placement in the completed record of statements of account, and it may affect the legal suffciency of the fling, a determination that would be made by a court of law.

| FORM SA3E. PAGE 1b.                                                                                                    |                                          |                                           |                                         |                                             |  |  |
|----------------------------------------------------------------------------------------------------|------------------------------------------|-------------------------------------------|-----------------------------------------|---------------------------------------------|--|--|
| LEGAL NAME OF OWNER OF CABLE SYSTEM:                                                                                                    |                                          |                                           | SYSTEM ID#                              |                                             |  |  |
| BellSouth Telecommunications, LLC                                                                                                    |                                          |                                           | 63569                                   |                                             |  |  |
| <b>Instructions:</b> List each separate community served by the cable system. A "community in FCC rules: "a separate and distinct community or municipal entity (including unincorpor areas and including single, discrete unincorporated areas." 47 C.F.R. §76.5(dd). The frst of system identification hereafter known as the "first community." Please use it as the first                                                                                                    | orated communition to the community that | es within unincorp<br>you list will serve | orated                                  | D<br>Area<br>Served                         |  |  |
| <b>Note:</b> Entities and properties such as hotels, apartments, condominiums, or mobile home parks should be reported in parentheses below the identified city or town.                                                                                                    |                                          |                                           |                                         |                                             |  |  |
| If all communities receive the same complement of television broadcast stations (i.e., on all communities with the channel line-up "A" in the appropriate column below or leave the on a partially distant or partially permitted basis in the DSE Schedule, associate each relationated by a number (based on your reporting from Part 9).  When reporting the carriage of television broadcast stations on a community-by-community-by-community | e column blank. It<br>levant community   | you report any st<br>with a subscriber    | ations<br>group,                        |                                             |  |  |
| channel line-up designated by an alpha-letter(s) (based on your Space G reporting) and (based on your reporting from Part 9 of the DSE Schedule) in the appropriate columns b                                                                                                    | a subscriber grou                        |                                           |                                         |                                             |  |  |
| CITY OR TOWN                                                                                                    | STATE                                    | CH LINE UP                                | SUB GRP#                                |                                             |  |  |
| LAFAYETTE                                                                                                    | LA                                       |                                           |                                         | First                                       |  |  |
| Abbeville                                                                                                    | LA                                       |                                           |                                         | Community                                   |  |  |
| Broussard                                                                                                    | LA                                       |                                           |                                         |                                             |  |  |
| Carencro                                                                                                    | LA                                       |                                           |                                         |                                             |  |  |
| Iberia Unincorporated County                                                                                                    | LA                                       |                                           |                                         |                                             |  |  |
| LAFAYETTE UNINCORPORATED COUNTY                                                                                                    | LA<br>LA                                 |                                           |                                         | See instructions for additional information |  |  |
| Lydia Maurice                                                                                                    | LA<br>LA                                 |                                           |                                         | on alphabetization.                         |  |  |
| Milton                                                                                                    | LA                                       |                                           |                                         |                                             |  |  |
| New Iberia                                                                                                    | LA                                       |                                           |                                         |                                             |  |  |
| Opelousas                                                                                                    | LA                                       |                                           | *************************************** |                                             |  |  |
| Saint Landry Unincorporated County                                                                                                    | LA                                       |                                           |                                         |                                             |  |  |
| Saint Martin Unincorporated County                                                                                                    | LA                                       |                                           |                                         |                                             |  |  |
| Scott                                                                                                    | LA                                       |                                           |                                         |                                             |  |  |
| Vermilion Unincorporated County                                                                                                    | LA                                       |                                           |                                         |                                             |  |  |
| Youngsville                                                                                                    | LA                                       |                                           |                                         |                                             |  |  |
|                                                                                                    |                                          |                                           |                                         |                                             |  |  |
|                                                                                                    |                                          |                                           |                                         |                                             |  |  |
|                                                                                                    |                                          |                                           |                                         |                                             |  |  |
|                                                                                                    |                                          |                                           |                                         |                                             |  |  |
|                                                                                                    |                                          |                                           |                                         |                                             |  |  |
|                                                                                                    |                                          |                                           |                                         |                                             |  |  |
|                                                                                                    |                                          |                                           |                                         |                                             |  |  |
|                                                                                                    |                                          |                                           |                                         |                                             |  |  |
|                                                                                                    |                                          |                                           |                                         |                                             |  |  |
|                                                                                                    |                                          |                                           |                                         |                                             |  |  |
|                                                                                                    |                                          |                                           |                                         |                                             |  |  |
|                                                                                                    |                                          |                                           |                                         |                                             |  |  |
|                                                                                                    |                                          |                                           |                                         |                                             |  |  |
|                                                                                                    |                                          |                                           |                                         |                                             |  |  |
|                                                                                                    |                                          |                                           | *************************************** |                                             |  |  |
|                                                                                                    |                                          |                                           |                                         |                                             |  |  |
|                                                                                                    |                                          |                                           |                                         |                                             |  |  |
|                                                                                                    |                                          |                                           |                                         |                                             |  |  |
|                                                                                                    |                                          |                                           |                                         |                                             |  |  |
|                                                                                                    |                                          |                                           |                                         |                                             |  |  |
|                                                                                                    |                                          |                                           |                                         |                                             |  |  |
|                                                                                                    |                                          |                                           |                                         |                                             |  |  |

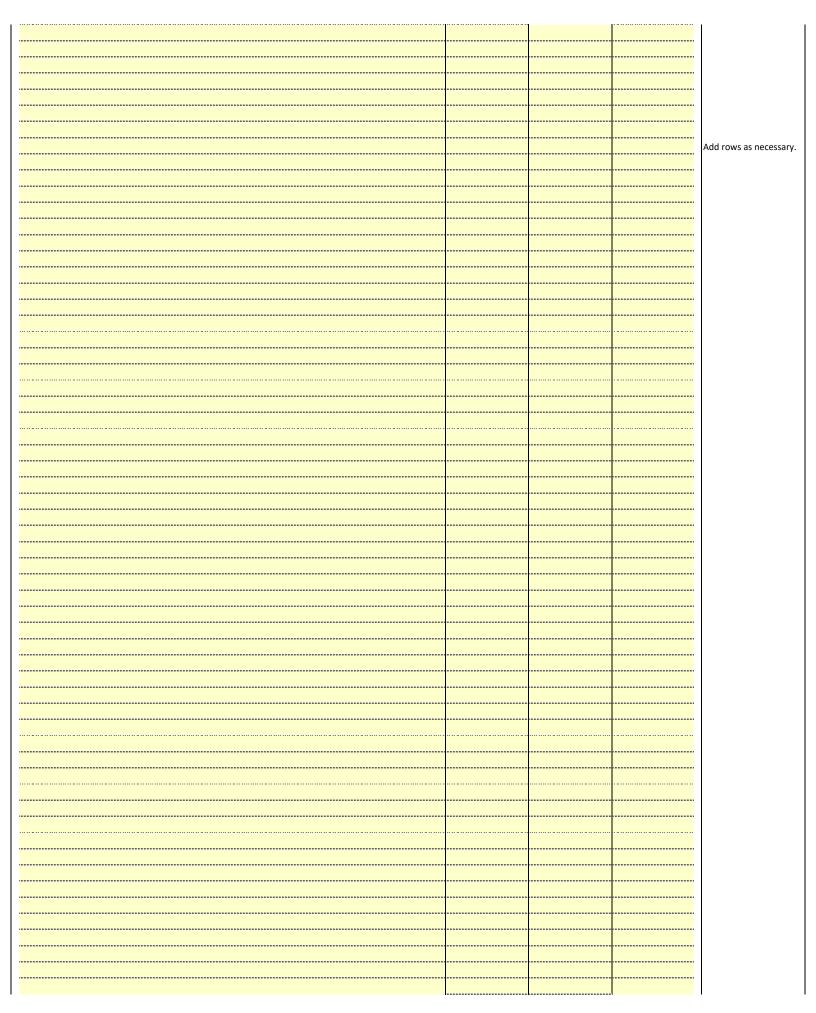

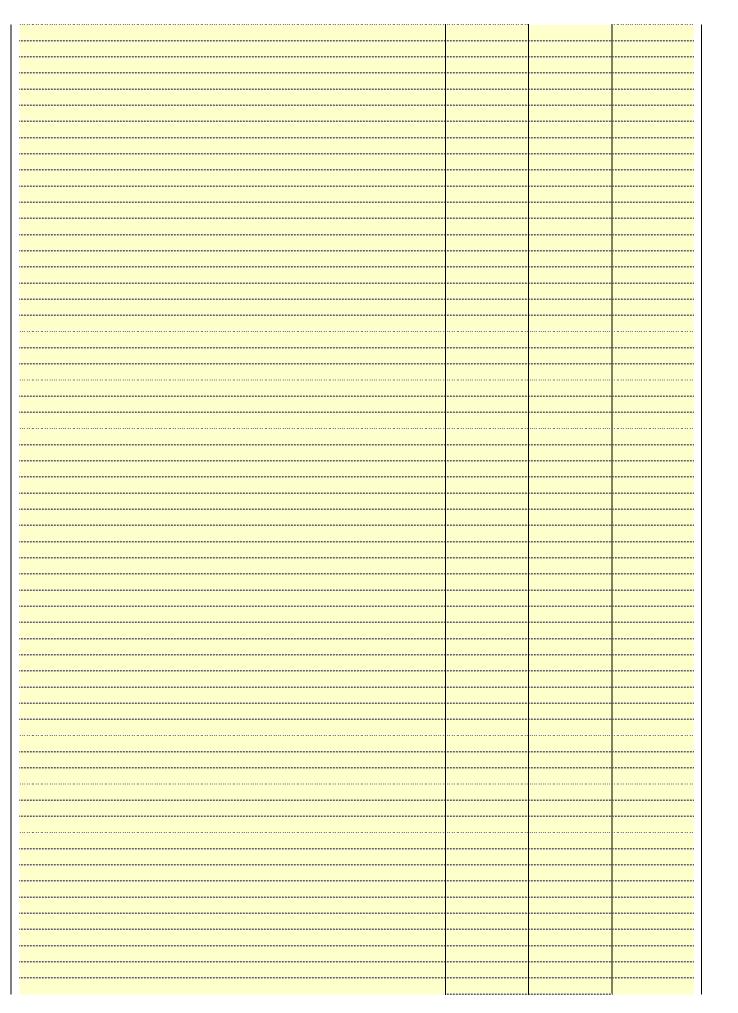

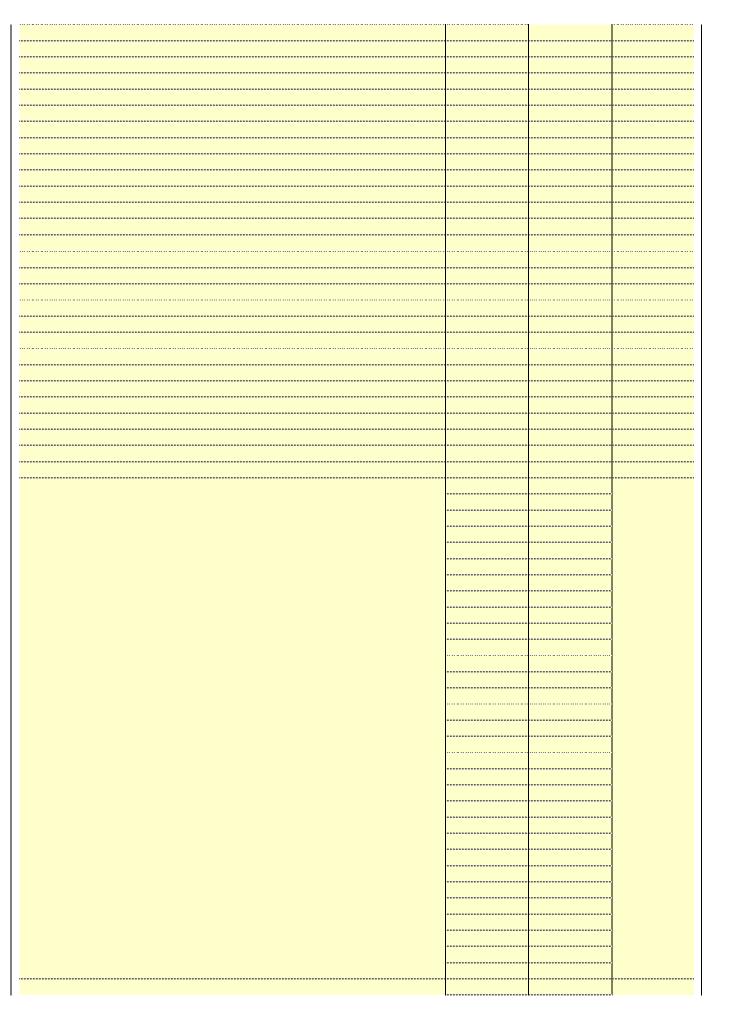

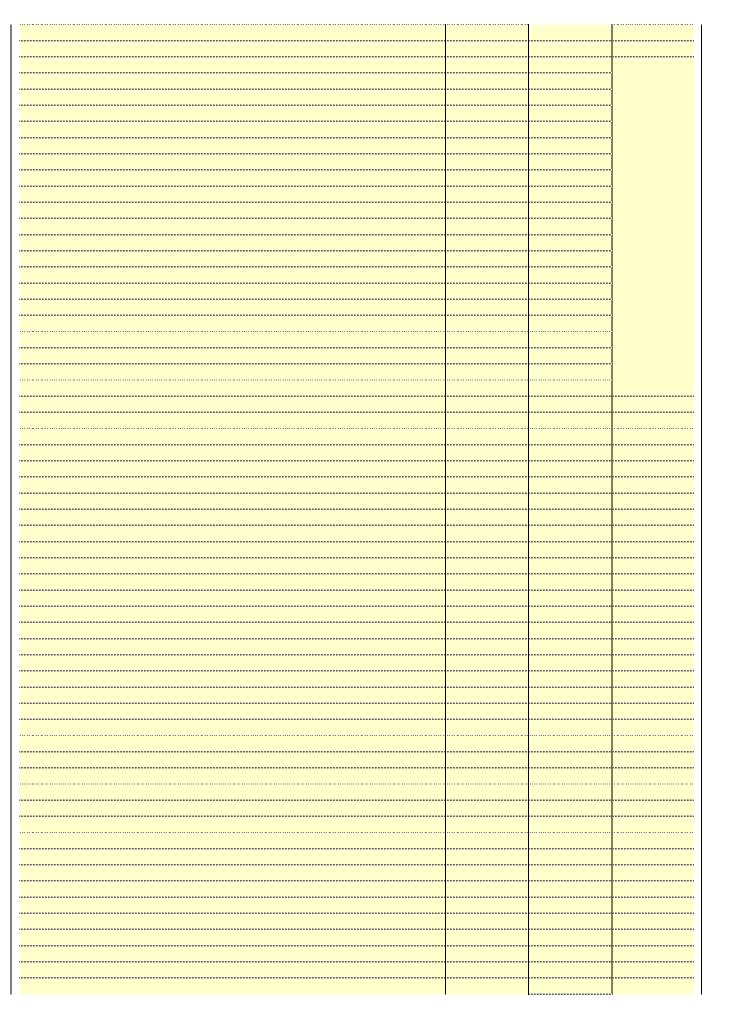

Name LEGAL NAME OF OWNER OF CABLE SYSTEM:

BellSouth Telecommunications, LLC

SYSTEM ID#
63569

## Ε

## SECONDARY TRANSMISSION SERVICE: SUBSCRIBERS AND RATES

Secondary Transmission Service: Subscribers and Rates **In General:** The information in space E should cover all categories of secondary transmission service of the cable system, that is, the retransmission of television and radio broadcasts by your system to subscribers. Give information about other services (including pay cable) in space F, not here. All the facts you state must be those existing on the last day of the accounting period (June 30 or December 31, as the case may be).

**Number of Subscribers:** Both blocks in space E call for the number of subscribers to the cable system, broken down by categories of secondary transmission service. In general, you can compute the number of subscribers in each category by counting the number of billings in that category (the number of persons or organizations charged separately for the particular service at the rate indicated—not the number of sets receiving service).

**Rate:** Give the standard rate charged for each category of service. Include both the amount of the charge and the unit in which it is generally billed. (Example: "\$20/mth"). Summarize any standard rate variations within a particular rate category, but do not include discounts allowed for advance payment.

**Block 1:** In the left-hand block in space E, the form lists the categories of secondary transmission service that cable systems most commonly provide to their subscribers. Give the number of subscribers and rate for each listed category that applies to your system. **Note:** Where an individual or organization is receiving service that falls under different categories, that person or entity should be counted as a subscriber in each applicable category. Example: a residential subscriber who pays extra for cable service to additional sets would be included in the count under "Service to the first set" and would be counted once again under "Service to additional set(s)."

**Block 2:** If your cable system has rate categories for secondary transmission service that are different from those printed in block 1 (for example, tiers of services that include one or more secondary transmissions), list them, together with the number of subscribers and rates, in the right-hand block. A two- or three-word description of the service is sufficient.

| BL                                               | OCK 1                 |          | BLOCK 2                |                       |               |  |
|--------------------------------------------------|-----------------------|----------|------------------------|-----------------------|---------------|--|
| CATEGORY OF SERVICE                              | NO. OF<br>SUBSCRIBERS | RATE     | CATEGORY OF SERVICE    | NO. OF<br>SUBSCRIBERS | RATE          |  |
| Residential:                                     |                       |          |                        |                       |               |  |
| <ul> <li>Service to first set</li> </ul>         | 4,370                 | \$ 19.00 | HD Tech Fee            | 1,742                 | \$ 10.00      |  |
| <ul> <li>Service to additional set(s)</li> </ul> |                       |          | Set-Top Box            | 4,382                 | \$0-\$10      |  |
| <ul> <li>FM radio (if separate rate)</li> </ul>  |                       |          | Broadcast TV Surcharge | 4,370                 | \$6.99-\$9.99 |  |
| Motel, hotel                                     |                       |          |                        |                       |               |  |
| Commercial                                       | 12                    | \$ 20.00 |                        |                       |               |  |
| Converter                                        |                       |          |                        |                       |               |  |
| Residential                                      |                       |          |                        |                       |               |  |
| Non-residential                                  |                       |          |                        |                       |               |  |
|                                                  |                       |          |                        |                       | T             |  |

## F

Services Other Than Secondary Transmissions: Rates

#### SERVICES OTHER THAN SECONDARY TRANSMISSIONS: RATES

In General: Space F calls for rate (not subscriber) information with respect to all your cable system's services that were not covered in space E, that is, those services that are not offered in combination with any secondary transmission service for a single fee. There are two exceptions: you do not need to give rate information concerning (1) services furnished at cost or (2) services or facilities furnished to nonsubscribers. Rate information should include both the amount of the charge and the unit in which it is usually billed. If any rates are charged on a variable per-program basis, enter only the letters "PP" in the rate column.

**Block 1:** Give the standard rate charged by the cable system for each of the applicable services listed.

**Block 2:** List any services that your cable system furnished or offered during the accounting period that were not listed in block 1 and for which a separate charge was made or established. List these other services in the form of a brief (two- or three-word) description and include the rate for each.

|                                             | BLO       | CK 1                          |          | BLOCK 2                |           |
|---------------------------------------------|-----------|-------------------------------|----------|------------------------|-----------|
| CATEGORY OF SERVICE                         | RATE      | CATEGORY OF SERVICE           | RATE     | CATEGORY OF SERVICE    | RATE      |
| Continuing Services:                        |           | Installation: Non-residential |          |                        |           |
| • Pay cable                                 |           | Motel, hotel                  |          | Video on Demand        | \$0-\$100 |
| <ul> <li>Pay cable—add'l channel</li> </ul> | \$5-\$199 | Commercial                    |          | Service Activation Fee | \$0-\$35  |
| <ul> <li>Fire protection</li> </ul>         |           | • Pay cable                   |          | Credit Management Fee  | \$0-\$449 |
| <ul><li>Burglar protection</li></ul>        |           | Pay cable-add'l channel       |          | Dispatch on Demand     | \$99      |
| Installation: Residential                   |           | Fire protection               |          | Wireless Receiver      | \$0-\$49  |
| • First set                                 | \$0-\$199 | Burglar protection            |          | HD Premium Tier        | \$10      |
| <ul> <li>Additional set(s)</li> </ul>       |           | Other services:               |          | DVR Upgrade Fee        | \$15      |
| • FM radio (if separate rate)               |           | Reconnect                     | \$0-\$35 |                        |           |
| Converter                                   |           | Disconnect                    |          |                        |           |
|                                             |           | Outlet relocation             | \$0-\$55 |                        |           |
|                                             |           | Move to new address           |          |                        |           |
|                                             |           |                               |          |                        |           |

| FURM SA3E, PAGE 3.                                                                                                    |                                                                                                    |                                                                                                    |                                                                                                    |                                                                                                    | 0)/07514 ID/                                                                                                    | -1                                     |
|----------------------------------------------------------------------------------------------------|----------------------------------------------------------------------------------------------------|----------------------------------------------------------------------------------------------------|----------------------------------------------------------------------------------------------------|----------------------------------------------------------------------------------------------------|----------------------------------------------------------------------------------------------------|----------------------------------------|
| BellSouth Telec                                                                                                    |                                                                                                    |                                                                                                    |                                                                                                    |                                                                                                    | SYSTEM ID#<br>63569                                                                                                    | Namo                                   |
| PRIMARY TRANSMITTE                                                                                                    |                                                                                                    |                                                                                                    |                                                                                                    |                                                                                                    |                                                                                                    |                                        |
| carried by your cable s<br>FCC rules and regulati<br>76.59(d)(2) and (4), 76<br>substitute program bas                                                                                                    | system during to<br>ons in effect of<br>6.61(e)(2) and (sis, as explaine<br>stations: With                                                                                                    | he accounting<br>n June 24, 19<br>(4), or 76.63 (<br>ed in the next<br>respect to any                                                                                                    | g period, except<br>81, permitting the<br>referring to 76.6<br>paragraph.<br>y distant stations                                                                                                    | t (1) stations carring<br>ne carriage of cert<br>st(e)(2) and (4))];                                                                                                    | s and low power television stations) ed only on a part-time basis under tain network programs [sections and (2) certain stations carried on a cable system on a substitute program | Primary<br>Transmitters:<br>Television |
| station was carried List the station here, sasis. For further in in the paper SA3 for Column 1: List eac each multicast stream cast stream as "WETA WETA-simulcast). Column 2: Give the its community of licens on which your cable sy Column 3: Indicate educational station, by (for independent multic For the meaning of the Column 4: If the staplanation of local servic Column 5: If you had cable system carried the carried the distant statis For the retransmiss of a written agreement the cable system and attion "E" (exempt). For serval and to the column 6: Give the Column 6: Give the | only on a subsand also in spa<br>formation cond<br>rm. h station's call<br>associated wit<br>-2". Simulcast e channel numbers for example<br>stem carried the in each case of<br>entering the least), "E" (for notes that is outside<br>coarea, see parties on a partition on a partition on a partition of a distant<br>entered into on a primary transsimulcasts, also ree categories elecation of each | titute basis. ace I, if the state erning substitute basis. ace I, if the state erning substitute basis bere the FCC It e, WRC is Change (v) of the estation. Whether the stater "N" (for noncommercial page (v) of the es" in column on during the me basis becat multicast strain or before Jumitter or an accenter "E". If it, see page (v) ch station. | ation was carried tute basis station report origination cording to its own to be reported in the sassigned to annel 4 in Wash tation is a network), "N-M" (all educational), of e general instructivice area, (i.e. "or general instructivice area, (i.e. "or general instructivice area, (i.e. "or general instructivice area, (i.e. "or general instructivice area, (i.e. "or general instructivice area, (i.e. "or general instruction accounting perioduse of lack of a geam that is not successive successive of lack of a geam that is not successive successive of lack of a geam that is not successive successive of lack of a geam that is not successive successive of lack of a geam that is not successive successive successi | d both on a substins, see page (v) on program service rer-the-air designate column 1 (list each the television statinington, D.C. This ork station, an indiction of "E-M" (for network multipor "E-M" (for nemotions located in the distant"), enter "Ytions located in the mplete column 5, and. Indicate by enactivated channel subject to a royalt etween a cable sy essenting the primal channel on any of instructions located list the communit | es". If not, enter "No". For an ex-<br>e paper SA3 form.<br>stating the basis on which your<br>ttering "LAC" if your cable system                                                  |                                        |
| Note: If you are utilizin                                                                                                    | g multiple cha                                                                                                    |                                                                                                    | ·                                                                                                    | •                                                                                                    | channel line-up.                                                                                                    |                                        |
|                                                                                                    | ı                                                                                                    | CHANN                                                                                                    | EL LINE-UP                                                                                                    | AA                                                                                                    |                                                                                                    |                                        |
| 1. CALL<br>SIGN                                                                                                    | 2. B'CAST<br>CHANNEL<br>NUMBER                                                                                                    | 3. TYPE<br>OF<br>STATION                                                                                                    | 4. DISTANT?<br>(Yes or No)                                                                                                    | 5. BASIS OF<br>CARRIAGE<br>(If Distant)                                                                                                    | 6. LOCATION OF STATION                                                                                                    |                                        |
| KADN/KADNHD                                                                                                    | 15/1015                                                                                                    | l                                                                                                    | No                                                                                                    |                                                                                                    | Lafayette, LA                                                                                                    |                                        |
| KADND3                                                                                                    | 15                                                                                                    | I                                                                                                    | No                                                                                                    |                                                                                                    | Lafayette, LA                                                                                                    | See instructions for                   |
| KAJN-CD                                                                                                    | 40                                                                                                    | l                                                                                                    | No                                                                                                    |                                                                                                    | Lafayette, LA                                                                                                    | additional information                 |
| KATC/KATCHD                                                                                                    | 3/1003                                                                                                    | N                                                                                                    | No                                                                                                    |                                                                                                    | Lafayette, LA                                                                                                    | "on alphabetization.                   |
| KATCD2/KATCH2                                                                                                    | 3/1003                                                                                                    | l                                                                                                    | No                                                                                                    |                                                                                                    | Lafayette, LA                                                                                                    |                                        |
| KLAF-LD/KLAFH                                                                                                    | 46/1046                                                                                                    | N                                                                                                    | No                                                                                                    |                                                                                                    | Lafayette, LA                                                                                                    |                                        |
| KLFY/KLFYHD                                                                                                    | 10/1010                                                                                                    | N                                                                                                    | No                                                                                                    |                                                                                                    | Lafayette, LA                                                                                                    |                                        |
| KLPB/KLPBHD                                                                                                    | 24/1024                                                                                                    | E                                                                                                    | No                                                                                                    |                                                                                                    | Lafayette, LA                                                                                                    |                                        |
| KLWB                                                                                                    | 50                                                                                                    | I                                                                                                    | No                                                                                                    |                                                                                                    | New Iberia, LA                                                                                                    |                                        |
|                                                                                                    |                                                                                                    |                                                                                                    |                                                                                                    |                                                                                                    |                                                                                                    |                                        |
|                                                                                                    |                                                                                                    |                                                                                                    |                                                                                                    |                                                                                                    |                                                                                                    | "                                      |

| FORM SA3E. PAGE 3.                                                                                                    |                                                                                                    |                                                                                                    |                                                                                                    |                                                                                                    |                                                                                                    |                                    |
|----------------------------------------------------------------------------------------------------|----------------------------------------------------------------------------------------------------|----------------------------------------------------------------------------------------------------|----------------------------------------------------------------------------------------------------|----------------------------------------------------------------------------------------------------|----------------------------------------------------------------------------------------------------|------------------------------------|
| LEGAL NAME OF OWN                                                                                                    |                                                                                                    |                                                                                                    |                                                                                                    |                                                                                                    | SYSTEM ID#                                                                                                    | Name                               |
| BellSouth Tele                                                                                                    | communica                                                                                                    | tions, LLC                                                                                                    |                                                                                                    |                                                                                                    | 63569                                                                                                    |                                    |
| PRIMARY TRANSMITT                                                                                                    | ERS: TELEVISION                                                                                                    | ON                                                                                                    |                                                                                                    |                                                                                                    |                                                                                                    |                                    |
| In General: In space of carried by your cable is FCC rules and regulat 76.59(d)(2) and (4), 76 substitute program ba Substitute Program ba Substitute Program ba Substitute Program ba Substitute Program ba Substitute Basis is basis under specifc FC • Do not list the station station was carried • List the station here, basis. For further ir in the paper SA3 fc Column 1: List ead each multicast stream cast stream as "WETA-simulcast). Column 2: Give th its community of licens on which your cable is Column 3: Indicate educational station, by (for independent multi For the meaning of the Column 5: If you h cable system carried the distant stat For the retransmiss of a written agreemen the cable system and tion "E" (exempt). For explanation of these th Column 6: Give th | G, identify ever system during to ions in effect of 6.61(e)(2) and (6.61(e)(2) and (6.61(e)(2) | y television st he accounting in June 24, 19 4), or 76.63 (in the next respect to any ations, or auth G—but do list titute basis. ace I, if the stateming substitute sign. Do not refer in the station acceptable with the station acceptable with the station. Whether the station. Whether the station acceptable (v) of the the local server in column on during the me basis becar multicast stream or before Jumitter or an acceptage (v) ch station. For the station. | g period, except 81, permitting the referring to 76.6 paragraph. It is a control of the fermion of the fermion | (1) stations carried to carriage of certail (e)(2) and (4))]; as a carried by your context of the special Statement of both on a substitute, see page (v) on program services the television statification, D.C. This light of the television statification, D.C. This light of the television statification, an indefor network multicute. The television statification of the television statification, proceeding the television statification, procedure in the television located in the television located in the television located in the television to the television of the television of the tele | s". If not, enter "No". For an ex-<br>paper SA3 form.<br>stating the basis on which your<br>ering "LAC" if your cable system | G Primary Transmitters: Television |
| Note: If you are utilizing                                                                                                    | ng multiple cha                                                                                                    | nnei iine-ups,                                                                                                    | use a separate                                                                                                    | space G for each                                                                                                    | cnannei line-up.                                                                                                    |                                    |
|                                                                                                    |                                                                                                    | CHANN                                                                                                    | EL LINE-UP                                                                                                    | AB                                                                                                    |                                                                                                    |                                    |
| 1. CALL SIGN                                                                                                    | 2. B'CAST<br>CHANNEL<br>NUMBER                                                                                                    | 3. TYPE OF STATION                                                                                                    | 4. DISTANT?<br>(Yes or No)                                                                                                    | 5. BASIS OF<br>CARRIAGE<br>(If Distant)                                                                                                    | 6. LOCATION OF STATION                                                                                                    |                                    |
|                                                                                                    |                                                                                                    |                                                                                                    |                                                                                                    |                                                                                                    |                                                                                                    |                                    |

| LEGA                                                                                                    | SA3E. PAGE 7.  L NAME OF OWNER OF CABLE SYSTEM:  South Telecommunications, LLC                                                                                                    | SYSTEM ID#<br>63569          | Name                                                                   |  |  |  |  |  |
|----------------------------------------------------------------------------------------------------|----------------------------------------------------------------------------------------------------|------------------------------|------------------------------------------------------------------------|--|--|--|--|--|
| Inst<br>all a<br>(as i<br>page                                                                                                    | OSS RECEIPTS ructions: The figure you give in this space determines the form you fle and the amount mounts (gross receipts) paid to your cable system by subscribers for the system's sec dentifed in space E) during the accounting period. For a further explanation of how to e (vii) of the general instructions.  Gross receipts from subscribers for secondary transmission service(s) during the accounting period.  ORTANT: You must complete a statement in space P concerning gross receipts.                                                                                                    | condary transmission service | <b>K</b><br>Gross Receipts                                             |  |  |  |  |  |
| • Com • Com • If you fee the lifty of according to the lifty of according to the lifty of the lifty of the li | COPYRIGHT ROYALTY FEE Instructions: Use the blocks in this space L to determine the royalty fee you owe:  Complete block 1, showing your minimum fee.  Complete block 2, showing whether your system carried any distant television stations.  If your system did not carry any distant television stations, leave block 3 blank. Enter the amount of the minimum fee from block 1 on line 1 of block 4, and calculate the total royalty fee.  If your system did carry any distant television stations, you must complete the applicable parts of the DSE Schedule accompanying this form and attach the schedule to your statement of account. |                              |                                                                        |  |  |  |  |  |
| bloc                                                                                                    | rt 8 or part 9, block A, of the DSE schedule was completed, the base rate fee should be 3 below.  rt 6 of the DSE schedule was completed, the amount from line 7 of block C should be low.                                                                                                    |                              |                                                                        |  |  |  |  |  |
| 2 in Block                                                                                                    | rt 7 or part 9, block B, of the DSE schedule was completed, the surcharge amount she block 4 below.  MINIMUM FEE: All cable systems with semiannual gross receipts of \$527,600 or moleast the minimum fee, regardless of whether they carried any distant stations. This fe system's gross receipts for the accounting period.  Line 1. Enter the amount of gross receipts from space K  Line 2. Multiply the amount in line 1 by 0.01064                                                                                                    | re are required to pay at    |                                                                        |  |  |  |  |  |
|                                                                                                    | Enter the result here. This is your minimum fee.                                                                                                    | \$ 18,972.32                 |                                                                        |  |  |  |  |  |
|                                                                                                    | DISTANT TELEVISION STATIONS CARRIED: Your answer here must agree with the space G. If, in space G, you identifed any stations as "distant" by stating "Yes" in colu "Yes" in this block.  • Did your cable system carry any distant television stations during the accounting per Yes—Complete the DSE schedule.                                                                                                    | mn 4, you must check         |                                                                        |  |  |  |  |  |
| Block<br>3                                                                                                    | Line 1. <b>BASE RATE FEE:</b> Enter the base rate fee from either part 8, section 3 or 4, or part 9, block A of the DSE schedule. If none, enter zero                                                                                                    | \$ -                         |                                                                        |  |  |  |  |  |
|                                                                                                    | Line 2. <b>3.75 Fee:</b> Enter the total fee from line 7, block C, part 6 of the DSE schedule. If none, enter zero                                                                                                    | 0.00                         |                                                                        |  |  |  |  |  |
|                                                                                                    | Line 3. Add lines 1 and 2 and enter here                                                                                                    | \$ -                         |                                                                        |  |  |  |  |  |
| Block<br>4                                                                                                    | Line 1. BASE RATE FEE/3.75 FEE or MINIMUM FEE: Enter either the minimum fee from block 1 or the sum of the base rate fee / 3.75 fee from block 3, line 3, whichever is larger Line 2. SYNDICATED EXCLUSIVITY SURCHARGE: Enter the fee from either part 7 (block D, section 3 or 4) or part 9 (block B) of the DSE schedule. If none, enter the fee from either part 9 (block D) is checked.                                                                                                    | \$ 18,972.32                 | Cable systems<br>submitting<br>additional                              |  |  |  |  |  |
|                                                                                                    | zero.  Line 3. INTEREST CHARGE: Enter the amount from line 4, space Q, page 9  (Interest Worksheet)                                                                                                    | 0.00                         | deposits under<br>Section 111(d)(7)<br>should contact<br>the Licensing |  |  |  |  |  |
|                                                                                                    | Line 4. FILING FEE                                                                                                    | \$ 725.00                    | additional fees. Division for the                                      |  |  |  |  |  |
|                                                                                                    | TOTAL ROYALTY AND FILING FEES DUE FOR ACCOUNTING PERIOD.  Add Lines 1, 2 and 3 of block 4 and enter total here                                                                                                    | \$ 19,697.32                 | appropriate<br>form for<br>submitting the<br>additional fees.          |  |  |  |  |  |
|                                                                                                    | Remit this amount via <i>electronic payment</i> payable to Register of Copyrights. general instructions located in the paper SA3 form for more information.)                                                                                                    | (See page (i) of the         |                                                                        |  |  |  |  |  |

| Nome                     | LEGAL NAME OF OWNER OF C                                                                                                    | CABLE S   | YSTEM:                                                                                                    | SYSTEM ID#                |  |  |  |  |  |  |
|--------------------------|----------------------------------------------------------------------------------------------------|-----------|----------------------------------------------------------------------------------------------------|---------------------------|--|--|--|--|--|--|
| Name                     | BellSouth Telecomm                                                                                                    | nunica    | ations, LLC                                                                                                    | 63569                     |  |  |  |  |  |  |
|                          | CHANNELS                                                                                                    |           |                                                                                                    |                           |  |  |  |  |  |  |
| M                        | Instructions: You must                                                                                                    | st give   | (1) the number of channels on which the cable system carried television broadca                                                                                                    | st stations               |  |  |  |  |  |  |
|                          | to its subscribers and (2) the cable system's total number of activated channels, during the accounting period.                       |           |                                                                                                    |                           |  |  |  |  |  |  |
| Channels                 |                                                                                                    |           |                                                                                                    |                           |  |  |  |  |  |  |
|                          | 1. Enter the total number of channels on which the cable system carried television broadcast stations                                 |           |                                                                                                    |                           |  |  |  |  |  |  |
|                          | system camed televis                                                                                                    | SIOIT DIC | addast stations                                                                                                    | ·L                        |  |  |  |  |  |  |
|                          | 2. Enter the total number                                                                                                    | er of a   | ctivated channels                                                                                                    |                           |  |  |  |  |  |  |
|                          | on which the cable sys                                                                                                    | ystem o   | arried television broadcast stations                                                                                                    | 600                       |  |  |  |  |  |  |
|                          | and nonbroadcast ser                                                                                                    | rvices    |                                                                                                    |                           |  |  |  |  |  |  |
| N<br>Individual to       | INDIVIDUAL TO BE CONTACTED IF FURTHER INFORMATION IS NEEDED: (Identify an individual we can contact about this statement of account.) |           |                                                                                                    |                           |  |  |  |  |  |  |
| Be Contacted for Further | Name <b>Myriam N</b>                                                                                                    | Nassi     | Telephone                                                                                                    | 310-964-1930              |  |  |  |  |  |  |
| Information              |                                                                                                    |           | Тесртопе                                                                                                    |                           |  |  |  |  |  |  |
|                          |                                                                                                    |           | al Hwy Room 839                                                                                                    |                           |  |  |  |  |  |  |
|                          |                                                                                                    |           | oute, apartment, or suite number)                                                                                                    |                           |  |  |  |  |  |  |
|                          | El Seguno<br>(City, town, state                                                                                                    |           | :A 90245                                                                                                    |                           |  |  |  |  |  |  |
|                          |                                                                                                    |           |                                                                                                    |                           |  |  |  |  |  |  |
|                          | Email m                                                                                                    | mn112     | 2s@att.com Fax (optional)                                                                                                    |                           |  |  |  |  |  |  |
|                          |                                                                                                    |           |                                                                                                    |                           |  |  |  |  |  |  |
| •                        | CERTIFICATION (This s                                                                                                    | stateme   | ent of account must be certifed and signed in accordance with Copyright Office re                                                                                                    | gulations.                |  |  |  |  |  |  |
| O<br>Certification       | • I the undersigned here                                                                                                    | eby cer   | tify that (Check one, <i>but only one</i> , of the boxes.)                                                                                                    |                           |  |  |  |  |  |  |
|                          | ı, and anadroightea, nord                                                                                                    | o., oo.   | and the content of the content of th |                           |  |  |  |  |  |  |
|                          | (Owner other than co                                                                                                    | corpora   | tion or partnership) I am the owner of the cable system as identifed in line 1 of space                                                                                                    | ce B; or                  |  |  |  |  |  |  |
|                          | <b>—</b>                                                                                                    |           |                                                                                                    |                           |  |  |  |  |  |  |
|                          | <u> </u>                                                                                                    |           | <ul> <li>corporation or partnership) I am the duly authorized agent of the owner of the cal that the owner is not a corporation or partnership; or</li> </ul>                                                                                                    | ole system as identified  |  |  |  |  |  |  |
|                          | V (Officer or nertner)                                                                                                    | l om o    | a officer (if a perpendice) or a portner (if a pertnership) of the local antity identified as                                                                                                    | awner of the cable aveter |  |  |  |  |  |  |
|                          | in line 1 of space                                                                                                    |           | n officer (if a corporation) or a partner (if a partnership) of the legal entity identifed as                                                                                                    | bwher of the cable system |  |  |  |  |  |  |
|                          | • I have examined the sta                                                                                                    | atomor    | t of account and haraby declare under populty of law that all statements of fact conta                                                                                                    | ined herein               |  |  |  |  |  |  |
|                          |                                                                                                    |           | t of account and hereby declare under penalty of law that all statements of fact conta<br>to the best of my knowledge, information, and belief, and are made in good faith.                                                                                                    | nied rierein              |  |  |  |  |  |  |
|                          | [18 U.S.C., Section 1001                                                                                                    | 1(1986)   | 1                                                                                                    |                           |  |  |  |  |  |  |
|                          |                                                                                                    |           |                                                                                                    |                           |  |  |  |  |  |  |
|                          |                                                                                                    |           |                                                                                                    |                           |  |  |  |  |  |  |
|                          |                                                                                                    | Χ         | /s/ Michael Santogrossi                                                                                                    |                           |  |  |  |  |  |  |
|                          | _                                                                                                    |           |                                                                                                    |                           |  |  |  |  |  |  |
|                          | (e                                                                                                    | e.g., /s/ | electronic signature on the line above using an "/s/" signature to certify this statement.<br>John Smith). Before entering the first forward slash of the /s/ signature, place your curso<br>on, then type /s/ and your name. Pressing the "F" button will avoid enabling Excel's Lot                                                                                                    |                           |  |  |  |  |  |  |
|                          | Typed or printed name: Michael Santogrossi                                                                                            |           |                                                                                                    |                           |  |  |  |  |  |  |
|                          |                                                                                                    |           |                                                                                                    |                           |  |  |  |  |  |  |
|                          |                                                                                                    |           | Was Described. Fire                                                                                                    |                           |  |  |  |  |  |  |
|                          | Ti                                                                                                    | Title:    | Vice President – Finance (Title of official position held in corporation or partnership)                                                                                                    |                           |  |  |  |  |  |  |
|                          |                                                                                                    |           |                                                                                                    |                           |  |  |  |  |  |  |
|                          | Di                                                                                                    | Date:     | February 26, 2020                                                                                                    |                           |  |  |  |  |  |  |
|                          |                                                                                                    |           |                                                                                                    |                           |  |  |  |  |  |  |

Privacy Act Notice: Section 111 of title 17 of the United States Code authorizes the Copyright Offce to collect the personally identifying information (PII) requested on th form in order to process your statement of account. PII is any personal information that can be used to identify or trace an individual, such as name, address and telephor numbers. By providing PII, you are agreeing to the routine use of it to establish and maintain a public record, which includes appearing in the Offce's public indexes and search reports prepared for the public. The effect of not providing the PII requested is that it may delay processing of your statement of account and its placement in the completed record of statements of account, and it may affect the legal sufficiency of the fling, a determination that would be made by a court of law

| LEGAL NAME OF OWNER OF CABLE SYSTEM:                                                                                                    | SYSTEM ID#                                                                            | Nama                                                 |
|----------------------------------------------------------------------------------------------------|---------------------------------------------------------------------------------------|------------------------------------------------------|
| BellSouth Telecommunications, LLC                                                                                                    | 63569                                                                                 | Name                                                 |
| SPECIAL STATEMENT CONCERNING GROSS RECEIPTS EXCLUSIONS The Satellite Home Viewer Act of 1988 amended Title 17, section 111(d)(1)(A), of the Copyr lowing sentence:  "In determining the total number of subscribers and the gross amounts paid to the ca service of providing secondary transmissions of primary broadcast transmitters, the secribers and amounts collected from subscribers receiving secondary transmissions of primary broadcast transmitters, the secribers and amounts collected from subscribers receiving secondary transmissions of primary broadcast transmitters, the secribers and amounts collected from subscribers receiving secondary transmissions of primary broadcast transmitters, the secribers and amounts collected from subscribers receiving secondary transmissions of primary broadcast transmitters, the secribers and amounts collected from subscribers receiving secondary transmissions of primary broadcast transmitters. | ble system for the basic<br>ystem shall not include sub-<br>oursuant to section 119." | Special<br>Statement<br>Concerning<br>Gross Receipts |
| paper SA3 form.  During the accounting period did the cable system exclude any amounts of gross receipts fo made by satellite carriers to satellite dish owners?  X NO                                                                                                    | r secondary transmissions                                                             | Exclusion                                            |
| YES. Enter the total here and list the satellite carrier(s) below                                                                                                    |                                                                                       |                                                      |
| Name Mailing Address Mailing Address Mailing Address                                                                                                    |                                                                                       |                                                      |
| INTEREST ASSESSMENTS                                                                                                    |                                                                                       |                                                      |
| You must complete this worksheet for those royalty payments submitted as a result of a late For an explanation of interest assessment, see page (viii) of the general instructions in the p                                                                                                    |                                                                                       | Q                                                    |
| Line 1 Enter the amount of late payment or underpayment                                                                                                    | x                                                                                     | Interest<br>Assessment                               |
| Line 2 Multiply line 1 by the interest rate* and enter the sum here                                                                                                    | x days                                                                                |                                                      |
| Line 3 Multiply line 2 by the number of days late and enter the sum here                                                                                                    | x 0.00274                                                                             |                                                      |
| Line 4 Multiply line 3 by 0.00274** enter here and on line 3, block 4, space L, (page 7)                                                                                                    | \$ - (interest charge)                                                                |                                                      |
| * To view the interest rate chart click on <a href="www.copyright.gov/licensing/interest-rate.pdf">www.copyright.gov/licensing/interest-rate.pdf</a> . F contact the Licensing Division at (202) 707-8150 or licensing@loc.gov.                                                                                                    | or further assistance please                                                          |                                                      |
| ** This is the decimal equivalent of 1/365, which is the interest assessment for one day la                                                                                                    | ate.                                                                                  |                                                      |
| NOTE: If you are filing this worksheet covering a statement of account already submitted to please list below the owner, address, first community served, accounting period, and ID numfiling.                                                                                                    |                                                                                       |                                                      |
| Owner Address                                                                                                    |                                                                                       |                                                      |
| First community served Accounting period ID number                                                                                                    |                                                                                       |                                                      |

Privacy Act Notice: Section 111 of title 17 of the United States Code authorizes the Copyright Offce to collect the personally identifying information (PII) requested on th form in order to process your statement of account. PII is any personal information that can be used to identify or trace an individual, such as name, address and telephone numbers. By providing PII, you are agreeing to the routine use of it to establish and maintain a public record, which includes appearing in the Offce's public indexes and in search reports prepared for the public. The effect of not providing the PII requested is that it may delay processing of your statement of account and its placement in the completed record of statements of account, and it may affect the legal sufficiency of the fling, a determination that would be made by a court of law.

ACCOUNTING PERIOD: 2019/2

DSE SCHEDULE. PAGE 10.

# INSTRUCTIONS FOR DSE SCHEDULE WHAT IS A "DSE"

The term "distant signal equivalent" (DSE) generally refers to the numerica value given by the Copyright Act to each distant television station carried by a cable system during an accounting period. Your system's total number of DSEs determines the royalty you owe. For the full definition, see page (v) of the General Instructions in the paper SA3 form.

#### FORMULAS FOR COMPUTING A STATION'S DSE

There are two different formulas for computing DSEs: (1) a basic formula for all distant stations listed in space G (page 3), and (2) a special formula for those stations carried on a substitute basis and listed in space I (page 5). (Note that if a particular station is listed in both space G and space I, a DSE must be computed twice for that station: once under the basic formula and again under the special formula. However, a station's total DSE is not to exceed its full type-value. If this happens, contact the Licensing Division.)

# BASIC FORMULA: FOR ALL DISTANT STATIONS LISTED IN SPACE G OF SA3E (LONG FORM)

**Step 1**: Determine the station's type-value. For purposes of computing DSEs, the Copyright Act gives different values to distant stations depending upon their type. If, as shown in space G of your statement of accoun (page 3), a distant station is:

| • Independent: its type-value is                                   | 1.00 |
|--------------------------------------------------------------------|------|
| Network: its type-value is                                         | 0.25 |
| Noncommercial educational: its type-value is                       | 0.25 |
| Note that local stations are not counted at all in computing DSEs. |      |

**Step 2:** Calculate the station's basis of carriage value: The DSE of a station also depends on its basis of carriage. If, as shown in space C of your Form SA3E, the station was carried part time because of lack of activated channel capacity, its basis of carriage value is determined by (1) calculating the number of hours the cable system carried the station during the accounting period, and (2) dividing that number by the total number of hours the station broadcast over the air during the accounting period. The basis of carriage value for all other stations listed in space G is 1.0.

**Step 3:** Multiply the result of step 1 by the result of step 2. This gives you the particular station's DSE for the accounting period. (Note that for stations other than those carried on a part-time basis due to lack of activated channel capacity, actual multiplication is not necessary since the DSE will always be the same as the type value.)

# SPECIAL FORMULA FOR STATIONS LISTED IN SPACE I OF SA3E (LONG FORM)

Step 1: For each station, calculate the number of programs that, during the accounting period, were broadcast live by the station and were substituted for programs deleted at the option of the cable system.

(These are programs for which you have entered "Yes" in column 2 and "P" in column 7 of space I.)

Step 2: Divide the result of step 1 by the total number of days in the calendar year (365—or 366 in a leap year). This gives you the particula station's DSE for the accounting period.

#### **TOTAL OF DSEs**

In part 5 of this schedule you are asked to add up the DSEs for all of the distant television stations your cable system carried during the accounting period. This is the total sum of all DSEs computed by the basic formula and by the special formula.

#### THE ROYALTY FEE

The total royalty fee is determined by calculating the minimum fee and the base rate fee. In addition, cable systems located within certain television market areas may be required to calculate the 3.75 fee and/or the Syndicated Exclusivity Surcharge. Note: Distant multicast streams are not subject to the 3.75 fee or the Syndicated Exclusivity Surcharge. Distant simulcast streams are not subject to any royalty payment

The 3.75 Fee. If a cable system located in whole or in part within a television market added stations after June 24, 1981, that would not have been permitted under FCC rules, regulations, and authorizations (hereafter referred to as "the former FCC rules") in effect on June 24, 1981, the system must compute the 3.75 fee using a formula based on the number of DSEs added. These DSEs used in computing the 3.75 fee will not be used in computing the base rate fee and Syndicated Exclusivity Surcharge

The Syndicated Exclusivity Surcharge. Cable systems located in whole or in part within a major television market, as defined by FCC rules and regulations, must calculate a Syndicated Exclusivity Surcharge for the carriage of any commercial VHF station that places a grade B contour, in whole or in part, over the cable system that would have been subject to the FCC's syndicated exclusivity rules in effect on June 24, 1981

The Minimum Fee/Base Rate Fee/3.75 Percent Fee. All cable systems fling SA3E (Long Form) must pay at least the minimum fee, which is 1.064 percent of gross receipts. The cable system pays either the minimum fee or the sum of the base rate fee and the 3.75 percent fee, whichever is larger, and a Syndicated Exclusivity Surcharge, as applicable

What is a "Permitted" Station? A permitted station refers to a distant station whose carriage is not subject to the 3.75 percent rate but is subject to the base rate and, where applicable, the Syndicated Exclusivity Surcharge. A permitted station would include the following:

- 1) A station actually carried within any portion of a cable system prior to June 25, 1981, pursuant to the former FCC rules.
- 2) A station first carried after June 24, 1981, which could have been carried under FCC rules in effect on June 24, 1981, if such carriage would not have exceeded the market quota imposed for the importation of distant stations under those rules.
- 3) A station of the same type substituted for a carried network, non-commercial educational, or regular independent station for which a quota was or would have been imposed under FCC rules (47 CFR 76.59 (b),(c), 76.61 (b),(d), and 767.63 (a) [referring to 76.61 (b),(d)] in effect on June 24, 1981.
- 4) A station carried pursuant to an individual waiver granted between April 16, 1976, and June 25, 1981, under the FCC rules and regulations in effect on April 15, 1976.
- 5) In the case of a station carried prior to June 25, 1981, on a part-time and/or substitute basis only, that fraction of the current DSE represented by prior carriage.

NOTE: If your cable system carried a station that you believe qualifies as a permitted station but does not fall into one of the above categories, please attach written documentation to the statement of account detailing the basis for its classification.

Substitution of Grandfathered Stations. Under section 76.65 of the former FCC rules, a cable system was not required to delete any statior that it was authorized to carry or was lawfully carrying prior to March 31 1972, even if the total number of distant stations carried exceeded the market quota imposed for the importation of distant stations. Carriage of these grandfathered stations is not subject to the 3.75 percent rate but is subject to the Base Rate, and where applicable, the Syndicatec Exclusivity Surcharge. The Copyright Royalty Tribunal has stated its view that, since section 76.65 of the former FCC rules would not have permitted substitution of a grandfathered station, the 3.75 percent Rate applies to a station substituted for a grandfathered station if carriage of the station exceeds the market quota imposed for the importation of distant stations.

## COMPUTING THE 3.75 PERCENT RATE—PART 6 OF THE DSE SCHEDULE

- Determine which distant stations were carried by the system pursuan to former FCC rules in effect on June 24, 1981.
- Identify any station carried prior to June 25, 198I, on a substitute and/o part-time basis only and complete the log to determine the portion of the DSE exempt from the 3.75 percent rate.
- Subtract the number of DSEs resulting from this carriage from the number of DSEs reported in part 5 of the DSE Schedule. This is the total number of DSEs subject to the 3.75 percent rate. Multiply these DSEs by gross receipts by .0375. This is the 3.75 fee.

#### COMPUTING THE SYNDICATED EXCLUSIVITY SURCHARGE— PART 7 OF THE DSE SCHEDULE

- Determine if any portion of the cable system is located within a top 100
  major television market as defined by the FCC rules and regulations in
  effect on June 24, 1981. If no portion of the cable system is located ir
  a major television market, part 7 does not have to be completed.
- Determine which station(s) reported in block B, part 6 are commercial VHF stations and place a grade B contour, in whole, or in part, over the cable system. If none of these stations are carried, part 7 does not have to be completed.
- Determine which of those stations reported in block b, part 7 of the DSE Schedule were carried before March 31,1972. These stations are exempt from the FCC's syndicated exclusivity rules in effect on June 24 1981. If you qualify to calculate the royalty fee based upon the carriage of partially-distant stations, and you elect to do so, you must compute the surcharge in part 9 of this schedule.
- Subtract the exempt DSEs from the number of DSEs determined in block B of part 7. This is the total number of DSEs subject to the Syndicated Exclusivity Surcharge.
- Compute the Syndicated Exclusivity Surcharge based upon these DSEs and the appropriate formula for the system's market position.

# COMPUTING THE BASE RATE FEE—PART 8 OF THE DSE

Determine whether any of the stations you carried were partially distant that is, whether you retransmitted the signal of one or more stations to subscribers located within the station's local service area and, at the same time, to other subscribers located outside that area.

• If none of the stations were partially distant, calculate your base rate fee according to the following rates—for the system's permitted DSEs as reported in block B, part 6 or from part 5, whichever is applicable. 1.064% of gross receipts

Each of the second, third, and fourth DSEs 0.701% of gross receipts The fifth and each additional DSF 0.330% of gross receipts

## PARTIALLY DISTANT STATIONS—PART 9 OF THE DSE SCHEDULE

- · If any of the stations were partially distant:
- 1. Divide all of your subscribers into subscriber groups depending on their location. A particular subscriber group consists of all subscribers who are distant with respect to exactly the same complement of stations.
  - 2. Identify the communities/areas represented by each subscriber group.
- 3. For each subscriber group, calculate the total number of DSEs of that group's complement of stations.

If your system is located wholly outside all major and smaller television markets, give each station's DSEs as you gave them in parts 2, 3, and 4

If any portion of your system is located in a major or smaller television market, give each station's DSE as you gave it in block B, part 6 of this schedule

4. Determine the portion of the total gross receipts you reported in space K (page 7) that is attributable to each subscriber group.

- 5. Calculate a separate base rate fee for each subscriber group, using (1) the rates given above; (2) the total number of DSEs for that group's complement of stations; and (3) the amount of gross receipts attributable to that group.
- 6. Add together the base rate fees for each subscriber group to determine the system's total base rate fee.
- 7. If any portion of the cable system is located in whole or in part within a major television market, you may also need to complete part 9, block B of the Schedule to determine the Syndicated Exclusivity Surcharge.

What to Do If You Need More Space on the DSE Schedule. There are no printed continuation sheets for the schedule. In most cases, the blanks provided should be large enough for the necessary information. If you need more space in a particular part, make a photocopy of the page in question (identifying it as a continuation sheet), enter the additional information on that copy, and attach it to the DSE schedule.

Rounding Off DSEs. In computing DSEs on the DSE schedule, you may round off to no less than the third decimal point. If you round off a DSE in any case, you must round off DSEs throughout the schedule as follows:

- When the fourth decimal point is 1, 2, 3, or 4, the third decimal remains unchanged (example: .34647 is rounded to .346).
- When the fourth decimal point is 5, 6, 7, 8, or 9, the third decimal is rounded up (example: .34651 is rounded to .347).

The example below is intended to supplement the instructions for calculating only the base rate fee for partially distant stations. The cable system would also be subject to the Syndicated Exclusivity Surcharge for partially distant stations, if any portion is located within a major television market.

#### **EXAMPLE:**

### COMPUTATION OF COPYRIGHT ROYALTY FEE FOR CABLE SYSTEM CARRYING PARTIALLY DISTANT STATIONS

In most cases under current FCC rules all of Fairvale would be within the local service area of both stations A and C and all of Rapid City and Bodega Bay would be within the local service areas of stations B, D, and E.

| Santa Rosa  | Stations A and C<br>35 mile zone            |
|-------------|---------------------------------------------|
|             | Fairvale                                    |
| <b>\</b> an | Bodega<br>Bay<br>ns B, D,<br>d E<br>le zone |

|   | Distant Stations Carried |             | Identification o | f Subscriber Groups    | _                     |
|---|--------------------------|-------------|------------------|------------------------|-----------------------|
|   | STATION                  | DSE         | CITY             | OUTSIDE LOCAL          | <b>GROSS RECEIPTS</b> |
| n | A (independent)          | 1.0         |                  | SERVICE AREA OF        | FROM SUBSCRIBERS      |
|   | B (independent)          | 1.0         | Santa Rosa       | Stations A, B, C, D ,E | \$310,000.00          |
|   | C (part-time)            | 0.083       | Rapid City       | Stations A and C       | 100,000.00            |
|   | D (part-time)            | 0.139       | Bodega Bay       | Stations A and C       | 70,000.00             |
|   | E (network)              | <u>0.25</u> | Fairvale         | Stations B, D, and E   | 120,000.00            |
|   | TOTAL DSEs               | 2.472       |                  | TOTAL GROSS RECEIPTS   | \$600,000.00          |

Minimum Fee Total Gross Receipts \$600,000.00 x .01064

|   |                              |              | \$6,384.00                  |              |                             |              |
|---|------------------------------|--------------|-----------------------------|--------------|-----------------------------|--------------|
|   | First Subscriber Group       |              | Second Subscriber Group     |              | Third Subscriber Group      |              |
|   | (Santa Rosa)                 |              | (Rapid City and Bodega Bay) |              | (Fairvale)                  |              |
|   |                              |              |                             |              |                             |              |
| J | Gross receipts               | \$310,000.00 | Gross receipts              | \$170,000.00 | Gross receipts              | \$120,000.00 |
|   | DSEs                         | 2.472        | DSEs                        | 1.083        | DSEs                        | 1.389        |
|   | Base rate fee                | \$6,497.20   | Base rate fee               | \$1,907.71   | Base rate fee               | \$1,604.03   |
|   | \$310,000 x .01064 x 1.0 =   | 3,298.40     | \$170,000 x .01064 x 1.0 =  | 1,808.80     | \$120,000 x .01064 x 1.0 =  | 1,276.80     |
|   | \$310,000 x .00701 x 1.472 = | 3,198.80     | \$170,000 x .00701 x .083 = | 98.91        | \$120,000 x .00701 x .389 = | 327.23       |
|   | Base rate fee                | \$6,497.20   | Base rate fee               | \$1,907.71   | Base rate fee               | \$1,604.03   |

Total Base Rate Fee: \$6,497.20 + \$1,907.71 + \$1,604.03 = \$10,008.94 In this example, the cable system would enter \$10,008.94 in space L, block 3, line 1 (page 7)

| DSE SCHEDULE. PAG    | E 11. (CONTINUED)                             |                    |                                   |                 |                            | 1        |
|----------------------|-----------------------------------------------|--------------------|-----------------------------------|-----------------|----------------------------|----------|
| 4                    | LEGAL NAME OF OWNER OF CABL                   | E SYSTEM:          |                                   |                 | S                          | STEM ID# |
| I                    | BellSouth Telecommun                          | ications, LL0      |                                   |                 |                            | 63569    |
|                      | SUM OF DSEs OF CATEGOR                        | •                  |                                   |                 |                            |          |
|                      | Add the DSEs of each station                  |                    |                                   |                 |                            |          |
|                      | Enter the sum here and in line                |                    | is schedule.                      |                 | 0.00                       |          |
|                      |                                               |                    |                                   |                 |                            |          |
| 2                    | Instructions:<br>In the column headed "Call S | Sian": list the co | all signs of all distant stations | s identified by | the letter "O" in column 5 |          |
| _                    | of space G (page 3).                          | sign . list the Ca | ili signs oi ali distant stations | s identified by | rine letter O in column 5  |          |
| Computation          | In the column headed "DSE"                    | : for each indep   | endent station, give the DS       | E as "1.0"; fo  | r each network or noncom-  |          |
| of DSEs for          | mercial educational station, giv              |                    |                                   |                 |                            |          |
| Category "O"         |                                               |                    | CATEGORY "O" STATION              | NS: DSEs        |                            |          |
| Stations             | CALL SIGN                                     | DSE                | CALL SIGN                         | DSE             | CALL SIGN                  | DSE      |
|                      |                                               |                    |                                   |                 |                            |          |
|                      |                                               |                    |                                   |                 |                            |          |
|                      |                                               |                    |                                   |                 |                            |          |
|                      |                                               |                    |                                   |                 |                            |          |
|                      |                                               |                    |                                   |                 |                            |          |
| Add rows as          |                                               |                    |                                   |                 |                            |          |
| necessary.           |                                               |                    |                                   |                 |                            |          |
| Remember to copy     |                                               |                    |                                   |                 |                            |          |
| all formula into new |                                               |                    |                                   |                 |                            |          |
| rows.                |                                               |                    |                                   |                 |                            |          |
|                      |                                               |                    |                                   |                 |                            |          |
|                      |                                               |                    |                                   |                 |                            |          |
|                      |                                               |                    |                                   |                 |                            |          |
|                      |                                               |                    |                                   |                 |                            |          |
|                      |                                               |                    |                                   |                 |                            |          |
|                      |                                               |                    |                                   |                 |                            |          |
|                      |                                               |                    |                                   |                 |                            |          |
|                      |                                               |                    |                                   |                 |                            |          |
|                      |                                               |                    |                                   |                 |                            |          |
|                      |                                               |                    |                                   |                 |                            |          |
|                      |                                               |                    |                                   |                 |                            |          |
|                      |                                               |                    |                                   |                 |                            |          |
|                      |                                               |                    |                                   |                 |                            |          |
|                      |                                               |                    |                                   |                 |                            |          |
|                      |                                               |                    |                                   |                 |                            |          |
|                      |                                               |                    |                                   |                 |                            |          |
|                      |                                               |                    |                                   |                 |                            |          |
|                      |                                               |                    |                                   |                 |                            |          |
|                      |                                               |                    |                                   |                 |                            |          |
|                      |                                               |                    |                                   |                 |                            |          |
|                      |                                               |                    |                                   |                 |                            |          |
|                      |                                               |                    |                                   |                 |                            |          |
|                      |                                               |                    |                                   |                 |                            |          |
|                      |                                               |                    |                                   |                 |                            |          |
|                      |                                               |                    |                                   |                 |                            |          |
|                      |                                               |                    |                                   |                 |                            |          |
|                      |                                               |                    |                                   |                 |                            |          |
|                      |                                               |                    |                                   |                 |                            |          |
|                      |                                               |                    |                                   |                 |                            |          |
|                      |                                               |                    |                                   |                 |                            |          |
|                      |                                               |                    |                                   | <b>.</b>        |                            |          |
|                      |                                               |                    |                                   |                 |                            |          |
|                      |                                               |                    |                                   |                 |                            |          |
|                      | <b></b>                                       |                    |                                   | L               | .II                        | L        |

| Name                                              |                                                                                                    | WNER OF CABLE SYSTEM:                                                                                                    | II.C                                                                                                    |                                                                                                    |                                                                                                    |                                                                                                  | ,                                                                       | SYSTEM ID# |
|---------------------------------------------------|----------------------------------------------------------------------------------------------------|----------------------------------------------------------------------------------------------------|----------------------------------------------------------------------------------------------------|----------------------------------------------------------------------------------------------------|----------------------------------------------------------------------------------------------------|--------------------------------------------------------------------------------------------------|-------------------------------------------------------------------------|------------|
| Computation of DSEs for Stations                  | Instructions: Column 1: Lis Column 2 figure should of Column 3 Column 4 be carried out                        |                                                                                                    | nt stations identified<br>he number of hours y<br>mation given in spac<br>he total number of ho<br>imn 2 by the figure ir<br>nal point. This is the        | your cable systen e J. Calculate on ours that the stati n column 3, and g "basis of carriage                                                          | n carried the star<br>ly one DSE for e<br>on broadcast ov<br>ive the result in<br>e value" for the s                                                                                                    | tion during the accourted by the accourted by the air during the addecimals in column 4 station. | ccounting period.  This figure must                                     | 63569      |
| Time Due to<br>Lack of<br>Activated<br>Channel    | give the type-\<br>Column 6                                                                                   | ·                                                                                                    | lumn 4 by the figure                                                                                                    | in column 5, and                                                                                                    | give the result in                                                                                                    | n column 6. Round to                                                                             | no less than the                                                        | r          |
| Capacity                                          |                                                                                                    | C                                                                                                    | ATEGORY LAC                                                                                                    | STATIONS: (                                                                                                    | COMPUTATI                                                                                                    | ON OF DSEs                                                                                       |                                                                         |            |
|                                                   | 1. CALL<br>SIGN                                                                                               | 2. NUMBE<br>OF HOL<br>CARRIE<br>SYSTEM                                                                                                    | JRS OF<br>ED BY ST<br>M OF                                                                                                    | JMBER<br>FHOURS<br>TATION<br>NAIR                                                                                                    | 4. BASIS OF<br>CARRIAG<br>VALUE                                                                                                    | SE VAL                                                                                           | UE                                                                      | SE         |
|                                                   |                                                                                                    |                                                                                                    | ÷                                                                                                    | =                                                                                                    |                                                                                                    | x<br>x                                                                                           | <u>=</u>                                                                |            |
|                                                   |                                                                                                    |                                                                                                    | ÷                                                                                                    | =                                                                                                    |                                                                                                    | x                                                                                                | =                                                                       |            |
|                                                   |                                                                                                    |                                                                                                    | Ė                                                                                                    | =                                                                                                    |                                                                                                    | x                                                                                                | =                                                                       |            |
|                                                   |                                                                                                    |                                                                                                    | ÷<br>÷                                                                                                    |                                                                                                    |                                                                                                    | x<br>x                                                                                           | ····                                                                    |            |
|                                                   |                                                                                                    |                                                                                                    | ÷                                                                                                    | =                                                                                                    |                                                                                                    | x                                                                                                | =                                                                       |            |
|                                                   |                                                                                                    |                                                                                                    | ÷                                                                                                    | =                                                                                                    |                                                                                                    | x                                                                                                | <u> </u>                                                                |            |
|                                                   | Add the DSEs of                                                                                               | OF CATEGORY LAC Soft each station. m here and in line 2 of page                                                                                                    |                                                                                                    | ·,                                                                                                    | ▶                                                                                                    | 0.0                                                                                              | 00                                                                      |            |
| Computation of DSEs for Substitute-Basis Stations | Was carried tions in effe     Broadcast o space I).     Column 2: Fat your option.     Column 3: EColumn 4: I | e the call sign of each stable by your system in substict on October 19, 1976 (and or more live, nonnetwore each station give the This figure should corresenter the number of days Divide the figure in column This is the station's DSE (and of the station's DSE) | itution for a program as shown by the lette ork programs during to number of live, nonrespond with the inform in the calendar year in 2 by the figure in c | that your system<br>er "P" in column 7<br>that optional carric<br>network programs<br>lation in space I.<br>er: 365, except in a<br>column 3, and giv | was permitted to of space I); and age (as shown by a carried in substance the result in content of the content of the result in content of the result in content of the res | o delete under FCC right the word "Yes" in colur titution for programs to blumn 4. Round to no   | ules and regular-<br>nn 2 of<br>nat were deleted<br>less than the third | orm).      |
|                                                   |                                                                                                    | SUI                                                                                                    | BSTITUTE-BASI                                                                                                    | S STATIONS                                                                                                    | : COMPUTA                                                                                                    | TION OF DSEs                                                                                     |                                                                         |            |
|                                                   | 1. CALL<br>SIGN                                                                                               | 2. NUMBER<br>OF<br>PROGRAMS                                                                                                    | 3. NUMBER<br>OF DAYS<br>IN YEAR                                                                                                    | 4. DSE                                                                                                    | 1. CALL<br>SIGN                                                                                                    | 2. NUMBER<br>OF<br>PROGRAMS                                                                      | 3. NUMBER<br>OF DAYS<br>IN YEAR                                         |            |
|                                                   |                                                                                                    | ÷                                                                                                    | ······································                                                                                                    |                                                                                                    |                                                                                                    |                                                                                                  | ÷                                                                       |            |
|                                                   |                                                                                                    |                                                                                                    |                                                                                                    |                                                                                                    |                                                                                                    |                                                                                                  | ÷                                                                       |            |
|                                                   |                                                                                                    | ÷                                                                                                    |                                                                                                    |                                                                                                    |                                                                                                    |                                                                                                  | ÷                                                                       | =          |
|                                                   |                                                                                                    | ÷<br>÷                                                                                                    |                                                                                                    |                                                                                                    |                                                                                                    |                                                                                                  | ÷                                                                       | =          |
|                                                   | Add the DSEs of                                                                                               | OF SUBSTITUTE-BASI<br>of each station.<br>m here and in line 3 of pa                                                                                                    |                                                                                                    | ·,                                                                                                    | ▶                                                                                                    | 0.                                                                                               | 00                                                                      |            |
| 5                                                 |                                                                                                    | R OF DSEs: Give the ame                                                                                                    |                                                                                                    | in parts 2, 3, and                                                                                                    | 4 of this schedule                                                                                                    | e and add them to prov                                                                           | ide the tota                                                            |            |
| Total Number                                      | 1. Number of                                                                                                  | DSEs from part 2 •                                                                                                    |                                                                                                    |                                                                                                    |                                                                                                    | <b>&gt;</b>                                                                                      | 0.00                                                                    |            |
| of DSEs                                           | 2. Number of                                                                                                  | DSEs from part 3 •                                                                                                    |                                                                                                    |                                                                                                    | !                                                                                                    | <u> </u>                                                                                         | 0.00                                                                    |            |
|                                                   | 3. Number of                                                                                                  | DSEs from part 4 ●                                                                                                    |                                                                                                    |                                                                                                    | 1                                                                                                    | <b>&gt;</b>                                                                                      | 0.00                                                                    |            |
|                                                   | TOTAL NUMBE                                                                                                   | R OF DSEs                                                                                                    |                                                                                                    |                                                                                                    |                                                                                                    |                                                                                                  | <u></u>                                                                 | 0.00       |

DSE SCHEDULE. PAGE 13. ACCOUNTING PERIOD: 2019/2

|                                                | OWNER OF CABLE                                                                                                    |                                                                                                    |                                                                                                    |                                                                              |                                                                                              |                                                                                           | S                                                   | YSTEM ID#<br>63569 | Name                                       |
|------------------------------------------------|----------------------------------------------------------------------------------------------------|----------------------------------------------------------------------------------------------------|----------------------------------------------------------------------------------------------------|------------------------------------------------------------------------------|----------------------------------------------------------------------------------------------|-------------------------------------------------------------------------------------------|-----------------------------------------------------|--------------------|--------------------------------------------|
| In block A:                                    | ck A must be com                                                                                                    | •                                                                                                    | part 6 and part                                                                                                    | 7 of the DSE scho                                                            | edule blank ar                                                                               | nd complete pa                                                                            | art 8, (page 16) of                                 | the •              | 6                                          |
|                                                | "No," complete blo                                                                                                    | ocks B and C                                                                                                    | below.                                                                                                    |                                                                              |                                                                                              |                                                                                           |                                                     |                    |                                            |
|                                                |                                                                                                    |                                                                                                    | BLOCK A: 1                                                                                                    | ELEVISION M                                                                  | ARKETS                                                                                       |                                                                                           |                                                     |                    | Computation of<br>3.75 Fee                 |
| effect on June 24,                             | m located wholly on the part 8 of the plete part 8 of the plete blocks B and                                                                      | schedule—[<br>C below.                                                                                                    | OO NOT COM                                                                                                    |                                                                              | AINDER OF F                                                                                  | PART 6 AND 7                                                                              |                                                     | gulations in       |                                            |
| Caluman 4.                                     | 1 :-4 41 11 - : - : - :                                                                                                    |                                                                                                    |                                                                                                    |                                                                              |                                                                                              |                                                                                           | 4                                                   | -1.6               |                                            |
| Column 1:<br>CALL SIGN                         | under FCC rules                                                                                                    | and regulation<br>ne DSE Sche                                                                                                    | ons prior to Jui<br>dule. (Note: Ti                                                                                                    | part 2, 3, and 4 one 25, 1981. For fine letter M below reduced Act of 2010.) | urther explana                                                                               | tion of permitt                                                                           | ed stations, see t                                  | he                 |                                            |
| Column 2:<br>BASIS OF<br>PERMITTED<br>CARRIAGE | (Note the FCC rt. A Stations carri- 76.61(b)(c)] B Specialty stati C Noncomeric D Grandfathered instructions fc E Carried pursus *F A station pre | ules and regued pursuant to as defined that educations of the station (76.) The schedant to individuation who station will be station will be | lations cited b<br>to the FCC ma<br>d in 76.5(kk) (7<br>al station [76.5<br>65) (see parag<br>lule).<br>ual waiver of F<br>ed on a part-tin<br>vithin grade-B | ne or substitute ba<br>contour, [76.59(d)                                    | ose in effect of<br>76.57, 76.59(b<br>(e)(1), 76.63(a<br>63(a) referring<br>abstitution of g | n June 24, 198<br>), 76.61(b)(c),<br>)) referring to 7<br>g to 76.61(d)<br>randfathered s | 76.63(a) referring<br>76.61(e)(1<br>stations in the |                    |                                            |
| Column 3:                                      |                                                                                                    | e stations ide                                                                                                    | ntified by the I                                                                                                    | n parts 2, 3, and 4<br>etter "F" in columr                                   |                                                                                              |                                                                                           | vorksheet on pag                                    | e 14 of            |                                            |
| 1. CALL<br>SIGN                                | 2. PERMITTED<br>BASIS                                                                                                    | 3. DSE                                                                                                    | 1. CALL<br>SIGN                                                                                                    | 2. PERMITTED<br>BASIS                                                        | 3. DSE                                                                                       | 1. CALL<br>SIGN                                                                           | 2. PERMITTED<br>BASIS                               | 3. DSE             |                                            |
|                                                |                                                                                                    |                                                                                                    |                                                                                                    |                                                                              |                                                                                              |                                                                                           |                                                     |                    |                                            |
|                                                |                                                                                                    |                                                                                                    |                                                                                                    |                                                                              |                                                                                              |                                                                                           |                                                     |                    |                                            |
|                                                |                                                                                                    |                                                                                                    |                                                                                                    |                                                                              |                                                                                              |                                                                                           |                                                     |                    |                                            |
|                                                |                                                                                                    |                                                                                                    |                                                                                                    |                                                                              |                                                                                              |                                                                                           |                                                     |                    |                                            |
|                                                |                                                                                                    |                                                                                                    |                                                                                                    |                                                                              |                                                                                              |                                                                                           |                                                     |                    |                                            |
|                                                |                                                                                                    |                                                                                                    |                                                                                                    |                                                                              |                                                                                              |                                                                                           |                                                     | 0.00               |                                            |
|                                                |                                                                                                    | В                                                                                                    | LOCK C: CO                                                                                                    | MPUTATION O                                                                  | F 3.75 FEE                                                                                   |                                                                                           |                                                     |                    |                                            |
| Line 1: Enter the                              | e total number of                                                                                                    | DSEs from                                                                                                    | part 5 of this                                                                                                    | schedule                                                                     |                                                                                              |                                                                                           |                                                     |                    |                                            |
| Line 2: Enter the                              | sum of permitte                                                                                                    | ed DSEs from                                                                                                    | m block B ab                                                                                                    | ove                                                                          |                                                                                              |                                                                                           |                                                     | -                  |                                            |
|                                                | line 2 from line 1<br>leave lines 4–7 b                                                                                                    |                                                                                                    |                                                                                                    |                                                                              |                                                                                              | rate.                                                                                     | n <del></del>                                       | 0.00               |                                            |
| Line 4: Enter gro                              | oss receipts from                                                                                                    | space K (p                                                                                                    | age 7)                                                                                                    |                                                                              |                                                                                              |                                                                                           | x 0.03                                              | 375                | Do any of the DSEs represent partially     |
| Line 5: Multiply I                             | line 4 by 0.0375                                                                                                    | and enter s                                                                                                    | um here                                                                                                    |                                                                              |                                                                                              |                                                                                           | x                                                   |                    | permited/<br>partially<br>nonpermitted     |
| Line 6: Enter tot                              | al number of DS                                                                                                    | Es from line                                                                                                    | 3                                                                                                    |                                                                              |                                                                                              |                                                                                           |                                                     |                    | carriage? If yes, see part 9 instructions. |
| Line 7: Multiply I                             | line 6 by line 5 ar                                                                                                    | nd enter her                                                                                                    | e and on line                                                                                                    | 2, block 3, spac                                                             | e L (page 7)                                                                                 |                                                                                           |                                                     | 0.00               |                                            |

|                                         | DF OWNER OF CABLE<br>Telecommunicati |       |            |                       |           |                                         |                       | 4STEM ID#<br>63569 | NI a sac a  |
|-----------------------------------------|--------------------------------------|-------|------------|-----------------------|-----------|-----------------------------------------|-----------------------|--------------------|-------------|
|                                         |                                      | BLOCK | A: TELEVIS | SION MARKETS          | S (CONTIN | UED)                                    |                       |                    |             |
| 1. CALL<br>SIGN                         | 2. PERMITTED<br>BASIS                |       |            | 2. PERMITTED<br>BASIS |           |                                         | 2. PERMITTED<br>BASIS | 3. DSE             | 6           |
| SIGN                                    | DAGIG                                |       | SIGN       | DAGIG                 |           | SIGN                                    | DAGIG                 |                    | Computation |
|                                         |                                      |       |            |                       |           |                                         |                       |                    | 3.75 Fee    |
|                                         |                                      |       |            |                       |           | •                                       |                       |                    |             |
|                                         |                                      |       |            |                       |           |                                         |                       |                    |             |
|                                         |                                      |       |            |                       |           |                                         |                       |                    |             |
|                                         |                                      |       |            |                       |           |                                         |                       |                    |             |
|                                         |                                      |       |            |                       |           |                                         |                       |                    |             |
|                                         |                                      |       |            |                       |           |                                         |                       |                    |             |
|                                         |                                      |       |            |                       |           |                                         |                       |                    |             |
|                                         |                                      |       |            |                       |           |                                         |                       |                    |             |
|                                         |                                      |       |            |                       |           |                                         |                       |                    |             |
|                                         |                                      |       |            |                       |           |                                         |                       |                    |             |
|                                         |                                      |       |            |                       |           |                                         |                       |                    |             |
|                                         |                                      |       |            |                       |           |                                         |                       |                    |             |
|                                         |                                      |       |            |                       |           |                                         |                       |                    |             |
| *************************************** |                                      |       |            |                       |           | •                                       |                       |                    |             |
|                                         |                                      |       |            |                       |           |                                         |                       |                    |             |
|                                         |                                      |       |            |                       |           |                                         |                       |                    |             |
|                                         |                                      |       |            |                       |           |                                         |                       |                    |             |
|                                         |                                      |       |            |                       |           |                                         |                       |                    |             |
|                                         |                                      |       |            |                       |           |                                         |                       |                    |             |
|                                         |                                      |       |            |                       |           |                                         |                       |                    |             |
|                                         |                                      |       |            |                       |           | •                                       |                       |                    |             |
|                                         |                                      |       |            |                       |           |                                         |                       |                    |             |
|                                         |                                      |       |            |                       |           |                                         |                       |                    |             |
|                                         |                                      |       |            |                       |           |                                         |                       |                    |             |
|                                         |                                      |       |            |                       |           |                                         |                       |                    |             |
|                                         |                                      |       |            |                       |           |                                         |                       |                    |             |
|                                         |                                      |       |            |                       |           |                                         |                       |                    |             |
|                                         |                                      |       |            |                       |           |                                         |                       |                    |             |
|                                         |                                      |       |            |                       |           |                                         |                       |                    |             |
|                                         |                                      |       |            |                       |           |                                         |                       |                    |             |
|                                         |                                      |       |            |                       |           |                                         |                       |                    |             |
|                                         |                                      |       |            | •                     |           |                                         |                       |                    |             |
|                                         |                                      |       |            |                       |           |                                         |                       |                    |             |
|                                         |                                      |       |            |                       |           | *************************************** |                       |                    |             |
|                                         |                                      |       |            |                       |           |                                         |                       |                    |             |
|                                         |                                      |       |            |                       |           |                                         |                       |                    |             |
|                                         |                                      |       |            | •                     |           |                                         |                       |                    |             |
|                                         |                                      |       |            |                       |           |                                         |                       |                    |             |
|                                         |                                      |       |            |                       |           |                                         |                       |                    |             |
|                                         |                                      |       |            |                       |           | *************************************** |                       |                    |             |
|                                         |                                      |       |            |                       |           |                                         |                       |                    |             |
|                                         |                                      |       |            |                       |           |                                         |                       |                    |             |
|                                         |                                      |       |            |                       |           |                                         |                       |                    |             |
|                                         |                                      |       |            |                       |           |                                         |                       |                    |             |
|                                         |                                      |       |            |                       |           |                                         |                       |                    |             |
| <mark></mark>                           |                                      |       |            |                       |           | <b> </b>                                |                       |                    | 4           |

| BellSouth Telecommunications, LLC  Instructions: You must complete this worksheet for those stations identifed by the letter "F" in column stations carried prior to June 25, 1981, under former FCC rules governing part-time and substitute carried prior to June 25, 1981, under former FCC rules governing part-time and substitute governing part-time and substitute governing part-time and substitute governing part-time and subs |                                                                                                    | 63569 |
|----------------------------------------------------------------------------------------------------|----------------------------------------------------------------------------------------------------|-------|
| Worksheet for stations carried prior to June 25, 1981, under former FCC rules governing part-time and substitute carri                                                                                                    |                                                                                                    |       |
| Column 1: List the call sign for each distant station identifed by the letter "F" in column 2 of part 6 of the Column 2: Indicate the DSE for this station for a single accounting period, occurring between January 1 Column 3: Indicate the accounting period and year in which the carriage and DSE occurred (e.g., 1981 Column 4: Indicate the basis of carriage on which the station was carried by listing one of the following (Note that the FCC rules and regulations cited below pertain to those in effect on June 24, 1981.  A—Part-time specialty programming: Carriage, on a part-time basis, of specialty programming unde 76.59(d)(1),76.61(e)(1), or 76.63 (referring to 76.61(e)(1)).  B—Late-night programming: Carriage under FCC rules, sections 76.59(d)(3), 76.61(e)(3), or 76.63 (referring to 76.51 (e)(1)).  S—Substitute carriage under certain FCC rules, regulations, or authorizations. For further explanation general instructions in the paper SA3 form.  Column 5: Indicate the station's DSE for the current accounting period as computed in parts 2, 3, and 4 Column 6: Compare the DSE figures listed in columns 2 and 5 and list the smaller of the two figures he in block B, column 3 of part 6 for this station.  IMPORTANT: The information you give in columns 2, 3, and 4 must be accurate and is subject to verife statement of account on fle in the Licensing Division.                                                                                                    | age. DSE schedule , 1978 and June 30, 1981  1] letters  r FCC rules, sections  referring to  on, see page (vi) of the  of this schedule  re. This figure should be ent |       |
| DEDMITTED DOE FOR STATIONS CARRIED ON A RAPT TIME AND SURSELL                                                                                                    | THE DACIC                                                                                                    |       |
| PERMITTED DSE FOR STATIONS CARRIED ON A PART-TIME AND SUBSTI<br>1. CALL 2. PRIOR 3. ACCOUNTING 4. BASIS OF 5. PF                                                                                                    | RESENT 6. PERMI                                                                                                    | ITTED |
|                                                                                                    | DSE DSE                                                                                                    |       |
|                                                                                                    |                                                                                                    |       |
|                                                                                                    |                                                                                                    |       |
|                                                                                                    |                                                                                                    |       |
|                                                                                                    |                                                                                                    |       |
|                                                                                                    |                                                                                                    |       |
|                                                                                                    |                                                                                                    |       |
|                                                                                                    |                                                                                                    |       |
|                                                                                                    |                                                                                                    |       |
|                                                                                                    |                                                                                                    |       |
| Instructions: Block A must be completed. In block A:   If your answer is "Yes," complete blocks B and C, below.   If your answer is "No," leave blocks B and C blank and complete part 8 of the DSE schedule.    Syndicated   BLOCK A: MAJOR TELEVISION MARKET                                                                                                    | rules in effect June 24, 1981                                                                                                    | ?     |
| Yes—Complete blocks B and C . X No—Proceed to part 8                                                                                                    |                                                                                                    |       |
| BLOCK B: Carriage of VHF/Grade B Contour Stations BLOCK C: Compu                                                                                                    | tation of Exempt DSEs                                                                                                    |       |
| Is any station listed in block B of part 6 the primary stream of a commercial VHF station that places a grade B contour, in whole or in part, over the cable system?  Was any station listed in block B nity served by the cable system properties to former FCC rule 76.159)                                                                                                    |                                                                                                    |       |
| Yes—List each station below with its appropriate permitted DSE  X  No—Enter zero and proceed to part 8.  Yes—List each station below with its appropriate permitted DSE  X  No—Enter zero and proceed to part 8.                                                                                                    | with its appropriate permitted D<br>o part 8.                                                                                                    | SE    |
| CALL SIGN DSE CALL SIGN DSE CALL SIGN DSE                                                                                                    | CALL SIGN [                                                                                                    | DSE   |
|                                                                                                    |                                                                                                    |       |
|                                                                                                    |                                                                                                    |       |
|                                                                                                    |                                                                                                    |       |
|                                                                                                    |                                                                                                    | 1     |
|                                                                                                    |                                                                                                    |       |
|                                                                                                    |                                                                                                    |       |

| LEGAL NA      | ME OF OWNER OF CABLE SYSTEM:  BellSouth Telecommunications, LLC                                                                                                    | SYSTEM ID#<br>63569 | Name                     |
|---------------|----------------------------------------------------------------------------------------------------|---------------------|--------------------------|
|               | BLOCK D: COMPUTATION OF THE SYNDICATED EXCLUSIVITY SURCHARGE                                                                                                    |                     |                          |
| Section<br>1  | Enter the amount of gross receipts from space K (page 7)                                                                                                    | 1,783,113.25        | 7                        |
| Section<br>2  | A. Enter the total DSEs from block B of part 7                                                                                                    | 0.00                | Computation              |
|               | B. Enter the total number of exempt DSEs from block C of part 7                                                                                                    | 0.00                | of the<br>Syndicated     |
|               | C. Subtract line B from line A and enter here. This is the total number of DSEs subject to the surcharge computation. If zero, proceed to part 8                                                                                                    | 0.00                | Exclusivity<br>Surcharge |
| • Is an       | / portion of the cable system within a top 50 television market as defined by the FCC?  Yes—Complete section 3 below.                                                                                                    |                     |                          |
|               | SECTION 3: TOP 50 TELEVISION MARKET                                                                                                    |                     |                          |
| Section<br>3a | Did your cable system retransmit the signals of any partially distant television stations during the accounting period?      Yes—Complete part 9 of this schedule.      No—Complete the applicable section below.  If the figure in section 2, line C is 4.000 or less, compute your surcharge here and leave section 3b blank. NOTE: If the DS | SE.                 |                          |
|               | is 1.0 or less, multiply the gross receipts by .00599 by the DSE. Enter the result on line A below.  A. Enter 0.00599 of gross receipts (the amount in section1)                                                                                                    |                     |                          |
|               | B. Enter 0.00377 of gross receipts (the amount in section 1)                                                                                                    |                     |                          |
|               | C. Subtract 1.000 from total permitted DSEs (the figure on                                                                                                    | _                   |                          |
|               | line C in section 2) and enter here                                                                                                    |                     |                          |
|               | D. Multiply line B by line C and enter here                                                                                                    |                     |                          |
|               | E. Add lines A and D. This is your surcharge.  Enter here and on line 2 of block 4 in space L (page 7)  Syndicated Exclusivity Surcharge                                                                                                    |                     |                          |
| Section<br>3b | If the figure in section 2, line C is more than 4.000, compute your surcharge here and leave section 3a blank.                                                                                                    |                     |                          |
|               | A. Enter 0.00599 of gross receipts (the amount in section 1)                                                                                                    |                     |                          |
|               | B. Enter 0.00377 of gross receipts (the amount in section 1) ▶ _\$                                                                                                    |                     |                          |
|               | C. Multiply line B by 3.000 and enter here                                                                                                    |                     |                          |
|               | D. Enter 0.00178 of gross receipts (the amount in section 1)                                                                                                    |                     |                          |
|               | E. Subtract 4.000 from total DSEs (the fgure on line C in section 2) and enter here                                                                                                    |                     |                          |
|               | F. Multiply line D by line E and enter here                                                                                                    |                     |                          |
|               | G. Add lines A, C, and F. This is your surcharge.  Enter here and on line 2 of block 4 in space L (page 7)  Syndicated Exclusivity Surcharge                                                                                                    |                     |                          |
|               | SECTION 4: SECOND 50 TELEVISION MARKET                                                                                                    |                     |                          |
| Section       | Did your cable system retransmit the signals of any partially distant television stations during the accounting period?  Yes—Complete part 9 of this schedule.                                                                                                    |                     |                          |
| 4a            | If the figure in section 2, line C is 4.000 or less, compute your surcharge here and leave section 4b blank. NOTE: If the DS is 1.0 or less, multiply the gross receipts by 0.003 by the DSE. Enter the result on line A below.  A. Enter 0.00300 of gross receipts (the amount in section 1)                                                   | SE                  |                          |
|               | B. Enter 0.00189 of gross receipts (the amount in section 1) ▶ \$                                                                                                    |                     |                          |
|               | C.Subtract 1.000 from total permitted DSEs (the fgure on line C in section 2) and enter here                                                                                                    |                     |                          |
|               | D. Multiply line B by line C and enter here                                                                                                    |                     |                          |
|               | E. Add lines A and D. This is your surcharge. Enter here and on line 2 of block 4 in space L (page 7)  Syndicated Exclusivity Surcharge                                                                                                    |                     |                          |

| Name                           | LEGAL NAN                                                 | TE OF OWNER OF CABLE SYSTEM: SYSTEM ID#                                                                                                    |
|--------------------------------|-----------------------------------------------------------|----------------------------------------------------------------------------------------------------|
| Name                           | I                                                         | BellSouth Telecommunications, LLC 63569                                                                                                    |
| 7                              | Section<br>4b                                             | If the figure in section 2, line C is more than 4.000, compute your surcharge here and leave section 4a blank.                                                                                                    |
| Computation                    |                                                           | A. Enter 0.00300 of gross receipts (the amount in section 1)                                                                                                    |
| of the<br>Syndicated           |                                                           | B. Enter 0.00189 of gross receipts (the amount in section 1) ▶ \$                                                                                                    |
| Exclusivity<br>Surcharge       |                                                           | C. Multiply line B by 3.000 and enter here ▶ \$                                                                                                    |
|                                |                                                           | D. Enter 0.00089 of gross receipts (the amount in section 1) ▶ \$                                                                                                    |
|                                |                                                           | E. Subtract 4.000 from the total DSEs (the figure on line C in                                                                                                    |
|                                |                                                           | section 2) and enter here                                                                                                    |
|                                |                                                           | F. Multiply line D by line E and enter here                                                                                                    |
|                                |                                                           | G. Add lines A, C, and F. This is your surcharge. Enter here and on line 2, block 4, space L (page 7)                                                                                                    |
|                                |                                                           | Syndicated Exclusivity Surcharge                                                                                                    |
| 8 Computation of Base Rate Fee | You may 6 was 6 In blood 1 If you blank What if were lost | ust complete this part of the DSE schedule for the SUM OF PERMITTED DSEs in part 6, block B; however, if block A of part checked "Yes," use the total number of DSEs from part 5. ck A, indicate, by checking "Yes" or "No," whether your system carried any partially distant stations. r answer is "No," compute your system's base rate fee in block B. Leave part 9 blank. r answer is "Yes" (that is, if you carried one or more partially distant stations), you must complete part 9. Leave block B below s a partially distant station? A station is "partially distant" if, at the time your system carried it, some of your subscribers potentially distant station's local service area and others were located outside that area. For the definition of a station's "local station," see page (v) of the general instructions. |
|                                |                                                           | BLOCK A: CARRIAGE OF PARTIALLY DISTANT STATIONS                                                                                                    |
|                                | • Did v                                                   | our cable system retransmit the signals of any partially distant television stations during the accounting period?                                                                                                    |
|                                |                                                           | Yes—Complete part 9 of this schedule.  X No—Complete the following sections.                                                                                                    |
|                                |                                                           | BLOCK B: NO PARTIALLY DISTANT STATIONS—COMPUTATION OF BASE RATE FEE                                                                                                    |
|                                | Section<br>1                                              | Enter the amount of gross receipts from space K (page 7)                                                                                                    |
|                                | Section<br>2                                              | Enter the total number of permitted DSEs from block B, part 6 of this schedule.  (If block A of part 6 was checked "Yes,"  use the total number of DSEs from part 5.)                                                                                                    |
|                                | Section 3                                                 | If the figure in section 2 is <b>4.000 or less</b> , compute your base rate fee here and leave section 4 blank.  NOTE: If the DSE is 1.0 or less, multiply the gross receipts by 0.01064 by the DSE. Enter the result on line A below.  A. Enter 0.01064 of gross receipts                                                                                                    |
|                                |                                                           | (the amount in section 1)                                                                                                    |
|                                |                                                           | B. Enter 0.00701 of gross receipts  (the amount in section 1)                                                                                                    |
|                                |                                                           | C. Subtract 1.000 from total DSEs  (the figure in section 2) and enter here                                                                                                    |
|                                |                                                           | D. Multiply line B by line C and enter here ▶ \$ -                                                                                                    |
|                                |                                                           | E. Add lines A, and D. This is your base rate fee. Enter here and in block 3, line 1, space L (page 7)                                                                                                    |
|                                |                                                           | Base Rate Fee.                                                                                                    |
|                                |                                                           |                                                                                                    |

DSE SCHEDULE. PAGE 17. ACCOUNTING PERIOD: 2019/2

| LEGAL NAME OF OWNER OF CABLE SYSTEM:                                                                                                    | SYSTEM ID#             | Name                       |
|----------------------------------------------------------------------------------------------------|------------------------|----------------------------|
| BellSouth Telecommunications, LLC                                                                                                    | 63569                  | Name                       |
| Section If the figure in section 2 is <b>more than 4.000</b> , compute your base rate fee here and leave section 3 blank.                                                                                                    |                        |                            |
| 4                                                                                                    |                        | 8                          |
| A. Enter 0.01064 of gross receipts  (the amount in section 1)  **State                                                                                                    |                        |                            |
|                                                                                                    |                        |                            |
| B. Enter 0.00701 of gross receipts  (the amount in section 1)   \$\bigseleft\{ \bigseleft\} \bigseleft\{ \bigseleft\} \bigseleft\} \bigseleft\{ \bigseleft\} \bigseleft\{ \bigseleft\} \bigseleft\} \bigseleft\{ \bigseleft\} \bigseleft\} \bigseleft\{ \bigseleft\} \bigseleft\} \bigseleft\{ \bigseleft\} \bigseleft\} \bigseleft\{ \bigseleft\} \bigseleft\} \bigseleft\{ \bigseleft\} \bigseleft\} \bigseleft\{ \bigseleft\} \bigseleft\} \bigseleft\{ \bigseleft\} \bigs |                        | Computation of             |
|                                                                                                    |                        | Base Rate Fee              |
| C. Multiply line B by 3.000 and enter here <b>\$</b>                                                                                                    |                        |                            |
| D. Enter 0.00330 of gross receipts                                                                                                    |                        |                            |
| (the amount in section 1) ▶ \$                                                                                                    |                        |                            |
| E. Subtract 4.000 from total DSEs                                                                                                    |                        |                            |
| (the figure in section 2) and enter here                                                                                                    |                        |                            |
| F. Multiply line D by line E and enter here <b>\$</b>                                                                                                    | _                      |                            |
| G. Add lines A, C, and F. This is your base rate fee.                                                                                                    |                        |                            |
| Enter here and in block 3, line 1, space L (page 7)                                                                                                    |                        |                            |
| Base Rate Fee ▶ \$                                                                                                    | 0.00                   |                            |
| IMPORTANT: It is no longer necessary to report television signals on a system-wide basis. Carriage of television broaders                                                                                                    | oadcast signals shall  |                            |
| instead be reported on a community-by-community basis (subscriber groups) if the cable system reported multiple c                                                                                                    | •                      | 9                          |
| Space G.  In General: If any of the stations you carried were partially distant, the statute allows you, in computing your base ra                                                                                                    | ate fee to exclude     |                            |
| receipts from subscribers located within the station's local service area, from your system's total gross receipts. To t                                                                                                    | ·                      | Computation of             |
| this exclusion, you must:                                                                                                    |                        | Base Rate Fee              |
| <b>First:</b> Divide all of your subscribers into subscriber groups, each group consisting entirely of subscribers that are dis station or the same group of stations. Next: Treat each subscriber group as if it were a separate cable system. Deter                                                                                                    |                        | and<br>Syndicated          |
| DSEs and the portion of your system's gross receipts attributable to that group, and calculate a separate base rate f                                                                                                    |                        | Exclusivity                |
| Finally: Add up the separate base rate fees for each subscriber group. That total is the base rate fee for your system                                                                                                    | n.                     | Surcharge<br>for           |
| NOTE: If any portion of your cable system is located within the top 100 television market and the station is not exem must also compute a Syndicated Exclusivity Surcharge for each subscriber group. In this case, complete both block                                                                                                    |                        | Partially<br>Distant       |
| However, if your cable system is wholly located outside all major television markets, complete block A only.                                                                                                    | A and B below.         | Stations, and              |
| How to Identify a Subscriber Group for Partially Distant Stations                                                                                                    |                        | for Partially<br>Permitted |
| Step 1: For each community served, determine the local service area of each wholly distant and each partially distant carried to that community.                                                                                                    | nt station you         | Stations                   |
| Step 2: For each wholly distant and each partially distant station you carried, determine which of your subscribers w                                                                                                    | vere located           |                            |
| outside the station's local service area. A subscriber located outside the local service area of a station is distant to the                                                                                                    |                        |                            |
| the same token, the station is distant to the subscriber.)  Step 3: Divide your subscribers into subscriber groups according to the complement of stations to which they are dis                                                                                                    | stant Fach             |                            |
| subscriber group must consist entirely of subscribers who are distant to exactly the same complement of stations. N                                                                                                    | ote that a cable       |                            |
| system will have only one subscriber group when the distant stations it carried have local service areas that coincide                                                                                                    | <b>}.</b>              |                            |
| Computing the base rate fee for each subscriber group: Block A contains separate sections, one for each of you subscriber groups.                                                                                                    | ır system's            |                            |
| In each section:                                                                                                    |                        |                            |
| Identify the communities/areas represented by each subscriber group.                                                                                                    |                        |                            |
| <ul> <li>Give the call sign for each of the stations in the subscriber group's complement—that is, each station that is distant<br/>subscribers in the group.</li> </ul>                                                                                                    | t to all of the        |                            |
| • If:                                                                                                    |                        |                            |
| 1) your system is located wholly outside all major and smaller television markets, give each station's DSE as you ga                                                                                                    | ve it in parts 2, 3,   |                            |
| and 4 of this schedule; or, 2) any portion of your system is located in a major or smaller televison market, give each station's DSE as you gave                                                                                                    | it in block B          |                            |
| part 6 of this schedule.                                                                                                    | ,                      |                            |
| Add the DSEs for each station. This gives you the total DSEs for the particular subscriber group.                                                                                                    |                        |                            |
| Calculate gross receipts for the subscriber group. For further explanation of gross receipts see page (vii) of the ger in the pager SA3 form.                                                                                                    | neral instructions     |                            |
| in the paper SA3 form.  • Compute a base rate fee for each subscriber group using the formula outline in block B of part 8 of this schedule o                                                                                                    | n the precedina        |                            |
| page. In making this computation, use the DSE and gross receipts figure applicable to the particular subscriber group. DSEs for that group's complement of stations and total gross receipts from the subscribers in that group). You do not actual calculations on the form.                                                                                                    | up (that is, the total |                            |

# LEGAL NAME OF OWNER OF CABLE SYSTEM: SYSTEM ID# Name 63569 **BellSouth Telecommunications, LLC** Guidance for Computing the Royalty Fee for Partially Permitted/Partially NonPermitted Signals Step 1: Use part 9, block A, of the DSE Schedule to establish subscriber groups to compute the base rate fee for wholly and partially permitted distant signals. Write "Permitted Signals" at the top of the page. Note: One or more permitted signals in these subscriber groups may be partially distant. Step 2: Use a separate part 9, block A, to compute the 3.75 percent fee for wholly nonpermitted and partially nonpermitted distant signals. Write "Nonpermitted 3.75 stations" at the top of this page. Multiply the subscriber group gross receipts by total DSEs by .0375 and enter the grand total 3.75 percent fees on line 2, block 3, of space L. Important: The sum of the gross receipts reported for each part 9 used in steps 1 and 2 must equal the amount reported in space K. Step 3: Use part 9, block B, to compute a syndicated exclusivity surcharge for any wholly or partially permitted distant signals from step 1 that is subject to this surcharge. Guidance for Computing the Royalty Fee for Carriage of Distant and Partially Distant Multicast Streams Step 1: Use part 9, Block A, of the DSE Schedule to report each distant multicast stream of programming that is transmitted from a primary television broadcast signal. Only the base rate fee should be computed for each multicast stream. The 3.75 Percent Rate and Syndicated Exclusivity Surcharge are not applicable to the secondary transmission of a multicast stream. You must report but not assign a DSE value for the retransmission of a multicast stream that is the subject of a written agreement entered into on or before June 30, 2009 between a cable system or an association representing the cable system and a primary transmitter or an association representing the primary transmitter.

|                           | ications, LLC     |          |                       |          | S                 | 43569       |
|---------------------------|-------------------|----------|-----------------------|----------|-------------------|-------------|
|                           | A: COMPUTATION O  |          | TE FEES FOR EACH      |          |                   |             |
|                           | ST SUBSCRIBER GRO |          |                       |          | SUBSCRIBER GROU   |             |
| COMMUNITY/ AREA           |                   | 0        | COMMUNITY/ AREA       |          |                   | 0           |
| CALL SIGN DSE             | CALL SIGN         | DSE      | CALL SIGN             | DSE      | CALL SIGN         | DSE         |
|                           |                   |          |                       |          |                   |             |
|                           |                   |          |                       |          |                   |             |
|                           |                   |          |                       |          |                   |             |
|                           |                   |          |                       |          |                   |             |
|                           |                   |          |                       |          |                   |             |
|                           |                   |          |                       |          |                   |             |
|                           |                   |          |                       |          |                   |             |
|                           |                   |          |                       |          |                   |             |
|                           |                   |          |                       |          |                   |             |
|                           |                   |          |                       |          |                   |             |
|                           |                   |          |                       |          |                   |             |
|                           |                   |          |                       |          |                   |             |
| otal DSEs                 |                   | 0.00     | Total DSEs            |          |                   | 0.00        |
| ross Receipts First Group | <b>\$</b> 1,78    | 3,113.25 | Gross Receipts Seco   | nd Group | \$                | 0.00        |
|                           |                   |          |                       |          |                   |             |
| sase Rate Fee First Group | \$                | 0.00     | Base Rate Fee Seco    | nd Group | \$                | 0.00        |
|                           |                   |          |                       |          |                   |             |
|                           | RD SUBSCRIBER GRO |          |                       |          | SUBSCRIBER GROU   |             |
|                           | RD SUBSCRIBER GRC | 0<br>0   | COMMUNITY/ AREA       |          | I SUBSCRIBER GROU | JP <b>0</b> |
| OMMUNITY/ AREA            |                   |          | COMMUNITY/ AREA       |          | SUBSCRIBER GROU   |             |
| OMMUNITY/ AREA            |                   | 0        |                       |          |                   | 0           |
| OMMUNITY/ AREA            |                   | 0        |                       |          |                   | 0           |
| OMMUNITY/ AREA            |                   | 0        |                       |          |                   | 0           |
| OMMUNITY/ AREA            |                   | 0        |                       |          |                   | 0           |
| OMMUNITY/ AREA            |                   | 0        |                       |          |                   | 0           |
| OMMUNITY/ AREA            |                   | 0        |                       |          |                   | 0           |
| OMMUNITY/ AREA            |                   | 0        |                       |          |                   | 0           |
| OMMUNITY/ AREA            |                   | 0        |                       |          |                   | 0           |
| OMMUNITY/ AREA            |                   | 0        |                       |          |                   | 0           |
| OMMUNITY/ AREA            |                   | 0        |                       |          |                   | 0           |
| OMMUNITY/ AREA            |                   | 0        |                       |          |                   | 0           |
| OMMUNITY/ AREA            |                   | 0        |                       |          |                   | 0           |
| CALL SIGN DSE             |                   | 0        |                       |          |                   | 0           |
| CALL SIGN DSE             |                   | DSE      | CALL SIGN             | DSE      |                   | DSE         |
| COMMUNITY/ AREA           |                   | DSE O.00 | CALL SIGN  Total DSEs | DSE      | CALL SIGN         | DSE         |

| BellSouth Telecommunic     | BLE SYSTEM:<br>ations, LLC |             |                     |           | S                 | YSTEM ID#<br>63569 |  |
|----------------------------|----------------------------|-------------|---------------------|-----------|-------------------|--------------------|--|
|                            |                            |             | ATE FEES FOR EAC    |           |                   |                    |  |
|                            | I SUBSCRIBER GRO           | UP <b>0</b> | COMMUNITY/ ADD      |           | 1 SUBSCRIBER GROU | 0                  |  |
| COMMUNITY/ AREA            |                            | U           | COMMUNITY/ AREA 0   |           |                   |                    |  |
| CALL SIGN DSE              | CALL SIGN                  | DSE         | CALL SIGN           | DSE       | CALL SIGN         | DSE                |  |
|                            | .                          |             |                     |           |                   |                    |  |
|                            |                            |             |                     |           |                   |                    |  |
|                            |                            | ···         |                     |           |                   |                    |  |
|                            |                            |             |                     |           |                   |                    |  |
|                            |                            |             |                     |           |                   |                    |  |
|                            |                            |             |                     |           |                   |                    |  |
|                            |                            |             |                     |           |                   |                    |  |
|                            |                            |             |                     |           |                   |                    |  |
|                            |                            |             |                     |           |                   |                    |  |
|                            |                            |             |                     |           |                   |                    |  |
|                            |                            |             |                     |           |                   |                    |  |
|                            | <u> </u>                   |             |                     |           |                   |                    |  |
| otal DSEs                  |                            | 0.00        | Total DSEs          |           |                   | 0.00               |  |
| ross Receipts First Group  | \$                         | 0.00        | Gross Receipts Seco | ond Group | \$                | 0.00               |  |
| ase Rate Fee First Group   | \$                         | 0.00        | Base Rate Fee Seco  | ond Group | \$                | 0.00               |  |
| SEVENTH                    | I SUBSCRIBER GRO           | UP          |                     | EIGHTH    | I SUBSCRIBER GROU | JP                 |  |
| OMMUNITY/ AREA             |                            | 0           | COMMUNITY/ AREA 0   |           |                   |                    |  |
| CALL SIGN DSE              | CALL SIGN                  | DSE         | CALL SIGN           | DSE       | CALL SIGN         | DSE                |  |
|                            |                            |             |                     |           |                   |                    |  |
|                            |                            |             |                     |           |                   |                    |  |
|                            |                            |             |                     |           |                   |                    |  |
|                            |                            |             |                     |           |                   |                    |  |
|                            |                            |             |                     |           |                   |                    |  |
|                            |                            |             |                     |           |                   |                    |  |
|                            |                            |             |                     |           |                   |                    |  |
|                            |                            |             |                     |           |                   |                    |  |
|                            |                            |             |                     |           |                   |                    |  |
|                            |                            |             |                     |           |                   |                    |  |
|                            |                            |             |                     |           |                   |                    |  |
| otal DSEs                  |                            | 0.00        | Total DSEs          |           |                   | 0.00               |  |
| Gross Receipts Third Group | \$                         | 0.00        | Gross Receipts Four | th Group  | \$                | 0.00               |  |
|                            |                            |             |                     |           |                   |                    |  |
|                            |                            | 1           |                     |           |                   |                    |  |

| BellSouth Telecor           |                    |                       |             |                       |                    |                | 63569      |                     |
|-----------------------------|--------------------|-----------------------|-------------|-----------------------|--------------------|----------------|------------|---------------------|
| BI                          |                    |                       |             | TE FEES FOR EAC       |                    |                | LID        |                     |
| COMMUNITY/ AREA             | rik91              | SUBSCRIBER GROU       | <u> 0</u>   | COMMUNITY/ AREA       |                    | SUBSCRIBER GRO | <b>0</b> P | 9                   |
| OMMONT IT AREA              |                    |                       |             | COMMONT IT AREA       | OWINIONI I T/ AREA |                | Computa    |                     |
| CALL SIGN                   | DSE                | CALL SIGN             | DSE         | CALL SIGN             | DSE                | CALL SIGN      | DSE        | of                  |
|                             |                    |                       |             |                       |                    |                |            | Base Rate           |
|                             |                    |                       |             |                       |                    |                |            | and                 |
|                             |                    |                       |             |                       |                    |                |            | Syndicat            |
|                             |                    |                       |             |                       |                    |                |            | Exclusiv<br>Surchar |
|                             |                    |                       |             |                       |                    |                |            | for                 |
|                             |                    |                       |             |                       |                    |                |            | Partially           |
|                             |                    |                       |             |                       |                    |                |            | Distant             |
|                             |                    |                       |             |                       |                    |                |            | Stations            |
|                             |                    |                       |             |                       |                    |                |            |                     |
|                             |                    |                       |             |                       |                    |                |            |                     |
|                             |                    | -                     |             |                       |                    |                |            |                     |
|                             |                    |                       |             |                       |                    |                |            |                     |
|                             |                    |                       |             |                       |                    |                |            |                     |
| otal DSEs                   |                    |                       | 0.00        | Total DSEs            |                    |                | 0.00       |                     |
| ross Receipts First G       | roup               | <b>\$</b> 1,783       | ,113.25     | Gross Receipts Seco   | ond Group          | \$             | 0.00       |                     |
| ·                           |                    |                       |             | ·                     | ·                  |                |            |                     |
| <b>ase Rate Fee</b> First G | roup               | \$                    | 0.00        | Base Rate Fee Seco    | and Group          | \$             | 0.00       |                     |
| use rate ree rate           |                    | Ψ                     | 0.00        | Buse Rule 1 cc 3550   | ліа Огоар          | Ψ              | 0.00       |                     |
|                             | THIRD              | SUBSCRIBER GROU       |             |                       |                    | SUBSCRIBER GRO | UP         |                     |
| OMMUNITY/ AREA              |                    |                       | 0           | COMMUNITY/ AREA       | 4                  |                | 0          |                     |
| CALL SIGN                   | DSE                | CALL SIGN             | DSE         | CALL SIGN             | DSE                | CALL SIGN      | DSE        |                     |
|                             |                    |                       |             |                       |                    |                |            |                     |
|                             |                    |                       |             |                       |                    |                |            |                     |
|                             |                    |                       |             |                       |                    |                |            |                     |
|                             |                    |                       |             |                       |                    |                |            |                     |
|                             |                    |                       |             |                       |                    |                |            |                     |
|                             |                    |                       |             |                       |                    |                |            |                     |
|                             |                    |                       |             |                       |                    |                |            |                     |
|                             |                    |                       |             |                       |                    |                |            |                     |
|                             |                    |                       |             |                       |                    | <u> </u>       |            |                     |
|                             |                    |                       |             |                       |                    |                |            |                     |
|                             |                    |                       |             |                       |                    |                |            |                     |
|                             |                    |                       |             |                       |                    |                |            |                     |
|                             |                    |                       |             |                       |                    |                |            |                     |
| otal DSEs                   |                    |                       | 0.00        | Total DSEs            |                    |                | 0.00       |                     |
| ross Receipts Third 0       | Group              | \$                    | 0.00        | Gross Receipts Four   | th Group           | \$             | 0.00       |                     |
|                             |                    |                       |             |                       |                    |                |            |                     |
| Base Rate Fee Third (       | Proup              | •                     | 0.00        | Base Rate Fee Four    | th Group           | e e            | 0.00       |                     |
| ase Nate Fee Hilla          | Joup               | \$                    | 0.00        | Dase Nate Fee Pour    | ат Огоир           | \$             | 0.00       |                     |
|                             |                    |                       |             | Ш                     |                    |                |            |                     |
| ase Rate Fee: Add th        | ne <b>base rat</b> | e fees for each subso | riber aroun | as shown in the boxes | s above.           |                |            |                     |
|                             |                    | space L (page 7)      | J P         |                       |                    | \$             | 0.00       |                     |

| Name                 | LEGAL NAME OF OWNER OF CABLE SYSTEM:  BellSouth Telecommunications, LLC  63569 |                    |         |                                                 |                 |                    |         |                                                |
|----------------------|--------------------------------------------------------------------------------|--------------------|---------|-------------------------------------------------|-----------------|--------------------|---------|------------------------------------------------|
|                      | _                                                                              |                    |         | TE FEES FOR EACH                                |                 |                    |         | BL                                             |
| 9                    | JP<br><b>0</b>                                                                 | SUBSCRIBER GROU    | SIXTH   | COMMUNITY/ AREA                                 | JP <b>0</b>     | SUBSCRIBER GROU    | FIFTH : | COMMUNITY/ AREA                                |
| Computat             |                                                                                |                    |         |                                                 |                 |                    |         |                                                |
| of                   | DSE                                                                            | CALL SIGN          | DSE     | CALL SIGN                                       | DSE             | CALL SIGN          | DSE     | CALL SIGN                                      |
| Base Rate and        |                                                                                |                    |         |                                                 |                 |                    |         |                                                |
| Syndicate            |                                                                                |                    |         |                                                 |                 | -                  |         |                                                |
| Exclusivi            |                                                                                |                    |         |                                                 |                 |                    |         |                                                |
| Surcharg             |                                                                                |                    |         |                                                 |                 | -                  | -       |                                                |
| for                  |                                                                                |                    |         |                                                 |                 | -                  |         |                                                |
| Partially<br>Distant |                                                                                |                    |         |                                                 |                 |                    |         |                                                |
| Stations             |                                                                                |                    |         |                                                 |                 | -                  | -       |                                                |
|                      |                                                                                |                    |         |                                                 |                 |                    |         |                                                |
|                      |                                                                                |                    |         |                                                 |                 | =                  |         |                                                |
|                      |                                                                                |                    |         |                                                 |                 | -                  | -       |                                                |
|                      |                                                                                |                    |         |                                                 |                 |                    |         |                                                |
|                      |                                                                                |                    |         |                                                 |                 |                    |         |                                                |
|                      | 0.00                                                                           | ••                 |         | Total DSEs                                      | 0.00            |                    |         | Total DSEs                                     |
|                      |                                                                                | -                  |         |                                                 | 0.00            | •                  | roup    | Gross Receipts First Gr                        |
|                      | 0.00                                                                           | •                  | d Croun | Cross Bossinta Cossa                            | 0.00            |                    |         |                                                |
|                      | 0.00                                                                           | \$                 | d Group | Gross Receipts Secon                            |                 | \$                 | oup     | reserved in the Ci                             |
|                      | 0.00                                                                           | \$                 |         | Gross Receipts Secon  Base Rate Fee Secon       | 0.00            | \$                 |         |                                                |
|                      | 0.00                                                                           |                    | d Group |                                                 | 0.00            | \$ SUBSCRIBER GROU | oup     | l <b>ase Rate Fee</b> First Gr                 |
|                      | 0.00                                                                           | \$                 | d Group |                                                 | 0.00            | \$                 | oup     | <b>3ase Rate Fee</b> First Gr<br>S             |
|                      | 0.00                                                                           | \$                 | d Group | Base Rate Fee Secon                             | <b>0.00</b>     | \$                 | oup     | <b>3ase Rate Fee</b> First Gr                  |
|                      | 0.00<br>JP<br>0                                                                | \$ SUBSCRIBER GROU | d Group | Base Rate Fee Secon COMMUNITY/ AREA             | 0.00<br>JP<br>0 | \$ SUBSCRIBER GROU | FOUP    | Base Rate Fee First Gr<br>S<br>COMMUNITY/ AREA |
|                      | 0.00<br>JP<br>0                                                                | \$ SUBSCRIBER GROU | d Group | Base Rate Fee Secon COMMUNITY/ AREA             | 0.00<br>JP<br>0 | \$ SUBSCRIBER GROU | FOUP    | Base Rate Fee First Gr<br>S<br>COMMUNITY/ AREA |
|                      | 0.00<br>JP<br>0                                                                | \$ SUBSCRIBER GROU | d Group | Base Rate Fee Secon COMMUNITY/ AREA             | 0.00<br>JP<br>0 | \$ SUBSCRIBER GROU | FOUP    | Base Rate Fee First Gr<br>S<br>COMMUNITY/ AREA |
|                      | 0.00<br>JP<br>0                                                                | \$ SUBSCRIBER GROU | d Group | Base Rate Fee Secon COMMUNITY/ AREA             | 0.00<br>JP<br>0 | \$ SUBSCRIBER GROU | FOUP    | Base Rate Fee First Gr<br>S<br>COMMUNITY/ AREA |
|                      | 0.00<br>JP<br>0                                                                | \$ SUBSCRIBER GROU | d Group | Base Rate Fee Secon COMMUNITY/ AREA             | 0.00<br>JP<br>0 | \$ SUBSCRIBER GROU | FOUP    | Base Rate Fee First Gr<br>S<br>COMMUNITY/ AREA |
|                      | 0.00<br>JP<br>0                                                                | \$ SUBSCRIBER GROU | d Group | Base Rate Fee Secon COMMUNITY/ AREA             | 0.00<br>JP<br>0 | \$ SUBSCRIBER GROU | FOUP    | Base Rate Fee First Gr<br>S<br>COMMUNITY/ AREA |
|                      | 0.00<br>JP<br>0                                                                | \$ SUBSCRIBER GROU | d Group | Base Rate Fee Secon COMMUNITY/ AREA             | 0.00<br>JP<br>0 | \$ SUBSCRIBER GROU | FOUP    | Base Rate Fee First Gr<br>S<br>COMMUNITY/ AREA |
|                      | 0.00<br>JP<br>0                                                                | \$ SUBSCRIBER GROU | d Group | Base Rate Fee Secon COMMUNITY/ AREA             | 0.00<br>JP<br>0 | \$ SUBSCRIBER GROU | FOUP    | Base Rate Fee First Gr<br>S<br>COMMUNITY/ AREA |
|                      | 0.00<br>JP<br>0                                                                | \$ SUBSCRIBER GROU | d Group | Base Rate Fee Secon COMMUNITY/ AREA             | 0.00<br>JP<br>0 | \$ SUBSCRIBER GROU | FOUP    | Base Rate Fee First Gr<br>S<br>COMMUNITY/ AREA |
|                      | 0.00<br>JP<br>0                                                                | \$ SUBSCRIBER GROU | d Group | Base Rate Fee Secon COMMUNITY/ AREA             | 0.00<br>JP<br>0 | \$ SUBSCRIBER GROU | FOUP    | Base Rate Fee First Gr<br>S<br>COMMUNITY/ AREA |
|                      | 0.00<br>JP<br>0                                                                | \$ SUBSCRIBER GROU | d Group | Base Rate Fee Secon                             | 0.00<br>JP<br>0 | \$ SUBSCRIBER GROU | FOUP    | Base Rate Fee First Gr<br>S<br>COMMUNITY/ AREA |
|                      | 0.00<br>JP<br>0                                                                | \$ SUBSCRIBER GROU | d Group | Base Rate Fee Secon                             | 0.00<br>JP<br>0 | \$ SUBSCRIBER GROU | FOUP    | Base Rate Fee First Gr<br>S<br>COMMUNITY/ AREA |
|                      | 0.00<br>JP<br>0                                                                | \$ SUBSCRIBER GROU | d Group | Base Rate Fee Secon                             | 0.00<br>JP<br>0 | \$ SUBSCRIBER GROU | FOUP    | Base Rate Fee First Gr<br>S<br>COMMUNITY/ AREA |
|                      | 0.00  JP  O  DSE                                                               | \$ SUBSCRIBER GROU | DSE     | Base Rate Fee Secon  COMMUNITY/ AREA  CALL SIGN | 0.00            | \$ SUBSCRIBER GROU | DSE     | CALL SIGN                                      |

ACCOUNTING PERIOD: 2019/2

LEGAL NAME OF OWNER OF CABLE SYSTEM: SYSTEM ID# Name **BellSouth Telecommunications, LLC** 63569 BLOCK B: COMPUTATION OF SYNDICATED EXCLUSIVITY SURCHARGE FOR EACH SUBSCRIBER GROUP If your cable system is located within a top 100 television market and the station is not exempt in Part 7, you mustalso compute a 9 Syndicated Exclusivity Surcharge. Indicate which major television market any portion of your cable system is located in as defined by section 76.5 of FCC rules in effect on June 24, 1981: Computation First 50 major television market Second 50 major television market **Base Rate Fee** INSTRUCTIONS: Step 1: In line 1, give the total DSEs by subscriber group for commercial VHF Grade B contour stations listed in block A, part 9 of and Syndicated this schedule Step 2: In line 2, give the total number of DSEs by subscriber group for the VHF Grade B contour stations that were classified as **Exclusivity** Surcharge Exempt DSEs in block C, part 7 of this schedule. If none enter zero. Step 3: In line 3, subtract line 2 from line 1. This is the total number of DSEs used to compute the surcharge. for Partially Step 4: Compute the surcharge for each subscriber group using the formula outlined in block D, section 3 or 4 of part 7 of this Distant schedule. In making this computation, use gross receipts figures applicable to the particular group. You do not need to show **Stations** your actual calculations on this form. FIRST SUBSCRIBER GROUP SECOND SUBSCRIBER GROUP Line 1: Enter the VHF DSEs . . . . . . . Line 1: Enter the VHF DSEs . . . . . . Line 2: Enter the Exempt DSEs . . . . . Line 2: Enter the Exempt DSEs . . . . . Line 3: Subtract line 2 from line 1 Line 3: Subtract line 2 from line 1 and enter here. This is the and enter here. This is the total number of DSEs for total number of DSEs for this subscriber group this subscriber group subject to the surcharge subject to the surcharge computation . . . . . . . . . . . . . . . . computation . . . . . . . . . . . . . . . . SYNDICATED EXCLUSIVITY SYNDICATED EXCLUSIVITY SURCHARGE SURCHARGE First Group . . . . . . . . . . . . . . . . Second Group . . . . . . . . . . . . . . . THIRD SUBSCRIBER GROUP FOURTH SUBSCRIBER GROUP Line 1: Enter the VHF DSEs . . . . Line 1: Enter the VHF DSEs . . . . Line 2: Enter the Exempt DSEs. . Line 2: Enter the Exempt DSEs. . Line 3: Subtract line 2 from line 1 Line 3: Subtract line 2 from line 1 and enter here. This is the and enter here. This is the total number of DSEs for total number of DSEs for this subscriber group this subscriber group subject to the surcharge subject to the surcharge computation . . . . . . . . . . . . . . . . computation . . . . . . . . . . . . . . . . SYNDICATED EXCLUSIVITY SYNDICATED EXCLUSIVITY **SURCHARGE** SURCHARGE Fourth Group . . . . . . . . . . . . . . . . SYNDICATED EXCLUSIVITY SURCHARGE: Add the surcharge for each subscriber group as shown 

ACCOUNTING PERIOD: 2019/2

LEGAL NAME OF OWNER OF CABLE SYSTEM: SYSTEM ID# Name **BellSouth Telecommunications, LLC** 63569 BLOCK B: COMPUTATION OF SYNDICATED EXCLUSIVITY SURCHARGE FOR EACH SUBSCRIBER GROUP If your cable system is located within a top 100 television market and the station is not exempt in Part 7, you mustalso compute a 9 Syndicated Exclusivity Surcharge. Indicate which major television market any portion of your cable system is located in as defined by section 76.5 of FCC rules in effect on June 24, 1981: Computation First 50 major television market Second 50 major television market **Base Rate Fee** INSTRUCTIONS: Step 1: In line 1, give the total DSEs by subscriber group for commercial VHF Grade B contour stations listed in block A, part 9 of and Syndicated this schedule Step 2: In line 2, give the total number of DSEs by subscriber group for the VHF Grade B contour stations that were classified as **Exclusivity** Surcharge Exempt DSEs in block C, part 7 of this schedule. If none enter zero. Step 3: In line 3, subtract line 2 from line 1. This is the total number of DSEs used to compute the surcharge. for Partially Step 4: Compute the surcharge for each subscriber group using the formula outlined in block D, section 3 or 4 of part 7 of this Distant schedule. In making this computation, use gross receipts figures applicable to the particular group. You do not need to show **Stations** your actual calculations on this form. FIFTH SUBSCRIBER GROUP SIXTH SUBSCRIBER GROUP Line 1: Enter the VHF DSEs . . . . . . . Line 1: Enter the VHF DSEs . . . . . . Line 2: Enter the Exempt DSEs . . . . . Line 2: Enter the Exempt DSEs . . . . . Line 3: Subtract line 2 from line 1 Line 3: Subtract line 2 from line 1 and enter here. This is the and enter here. This is the total number of DSEs for total number of DSEs for this subscriber group this subscriber group subject to the surcharge subject to the surcharge computation . . . . . . . . . . . . . . . . computation . . . . . . . . . . . . . . . . SYNDICATED EXCLUSIVITY SYNDICATED EXCLUSIVITY SURCHARGE SURCHARGE First Group . . . . . . . . . . . . . . . . Second Group . . . . . . . . . . . . . . . SEVENTH SUBSCRIBER GROUP EIGHTH SUBSCRIBER GROUP Line 1: Enter the VHF DSEs . . . . Line 1: Enter the VHF DSEs . . . . Line 2: Enter the Exempt DSEs. . Line 2: Enter the Exempt DSEs. . Line 3: Subtract line 2 from line 1 Line 3: Subtract line 2 from line 1 and enter here. This is the and enter here. This is the total number of DSEs for total number of DSEs for this subscriber group this subscriber group subject to the surcharge subject to the surcharge computation . . . . . . . . . . . . . . . . computation . . . . . . . . . . . . . . . . SYNDICATED EXCLUSIVITY SYNDICATED EXCLUSIVITY **SURCHARGE** SURCHARGE Fourth Group . . . . . . . . . . . . . . . . SYNDICATED EXCLUSIVITY SURCHARGE: Add the surcharge for each subscriber group as shown